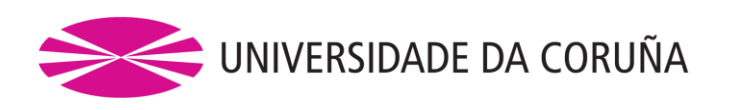

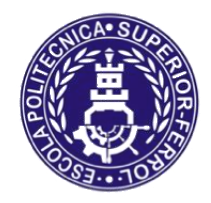

*Escola Politécnica Superior*

**Trabajo Fin de Grado CURSO 2016/2017**

## *ESTUDIO NUMÉRICO DEL PROCESO DE AGITACIÓN EN REACTORES QUÍMICOS*

**Grado en Ingeniería en Tecnologías Industriales**

**ALUMNO**

**TUTORES**

David Barreiro Villaverde

Anne Gosset Marcos Lema Rodríguez

**FECHA**

JUNIO 2017

<span id="page-1-0"></span>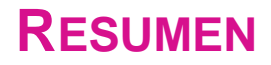

En este trabajo se lleva a cabo un estudio numérico del proceso de agitación en reactores químicos y la validación de la herramienta OpenFOAM por medio de una comparativa con un estudio experimental realizado por *Gabriele et al. (2009)*. Para ello, primero se hace una recopilación de la teoría subyacente en los fenómenos de mezclado, turbulencia y dinámica de fluidos computacional (CFD) necesaria para la consecución de los objetivos del proyecto. A continuación, se explican detalladamente los pasos seguidos para la configuración del caso para luego pasar a la presentación e interpretación de los resultados, los cuales se ha visto que guardan una alta concordancia con los experimentales. También se ha realizado un estudio del uso de una metodología iterativa para el cálculo de la deformación de la superficie libre sin recurrir a una simulación multifásica -mucho más costosa en términos de cálculodesarrollada por *Ciofalo et al. (1996)*.

Neste traballo lévase a cabo un estudo numérico do proceso de axitación en reactores químicos e a validación da ferramenta OpenFOAM por medio dunha comparativa cun estudo experimental realizado por *Gabriele et al. (2009)*. Para iso, primeiro se fai una recopilación da teoría subxacente nos fenómenos de mistura, turbulencia e dinámica de fluidos computacional (CFD) necesaria para a consecución dos obxectivos do proxecto. A continuación, explícanse detalladamente os pasos seguidos para a configuración do caso para máis tarde pasar á presentación e interpretación dos resultados, os cales gardan unha alta concordancia cos experimentales. Tamén se realizou un estudo do uso dunha metodoloxía iterativa para o cálculo da deformación da superficie libre sen recorrer a unha simulación multifásica –moito máis costosa en termos de cálculo- desenvolvida por *Ciofalo et al. (1996).*

In this project a numerical study on the mixing process in chemical reactors and a validation of the application OpenFOAM via a comparison with an experimental study underwent by *Gabriele et al. (2009)* are performed. For this, it is firstly necessary to make a compilation of the underlying theory in the mixing process, turbulence and computational fluid dynamics (CFD) to obtain the goals of the project. Hereafter, the steps in the procedure followed for the configuration of the case are explained to then show and discuss the results in detail, which present good agreement with those of the experimental studies. A study was also performed for the modelling of the free-surface through an iterative basis without having to implement a multiphase-flow simulation -much more expensive in terms of calculationdeveloped by *Ciofalo et al. (1996).*

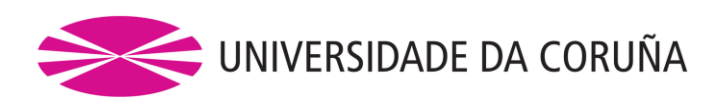

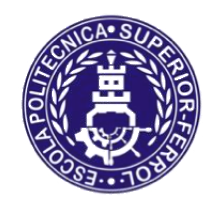

*Escola Politécnica Superior*

**TRABAJO FIN DE GRADO CURSO 2016/2017**

## *ESTUDIO NUMÉRICO DEL PROCESO DE AGITACIÓN EN REACTORES QUÍMICOS*

**Grado en Ingeniería en Tecnologías Industriales**

**Documento 1**

**MEMORIA**

# Índice

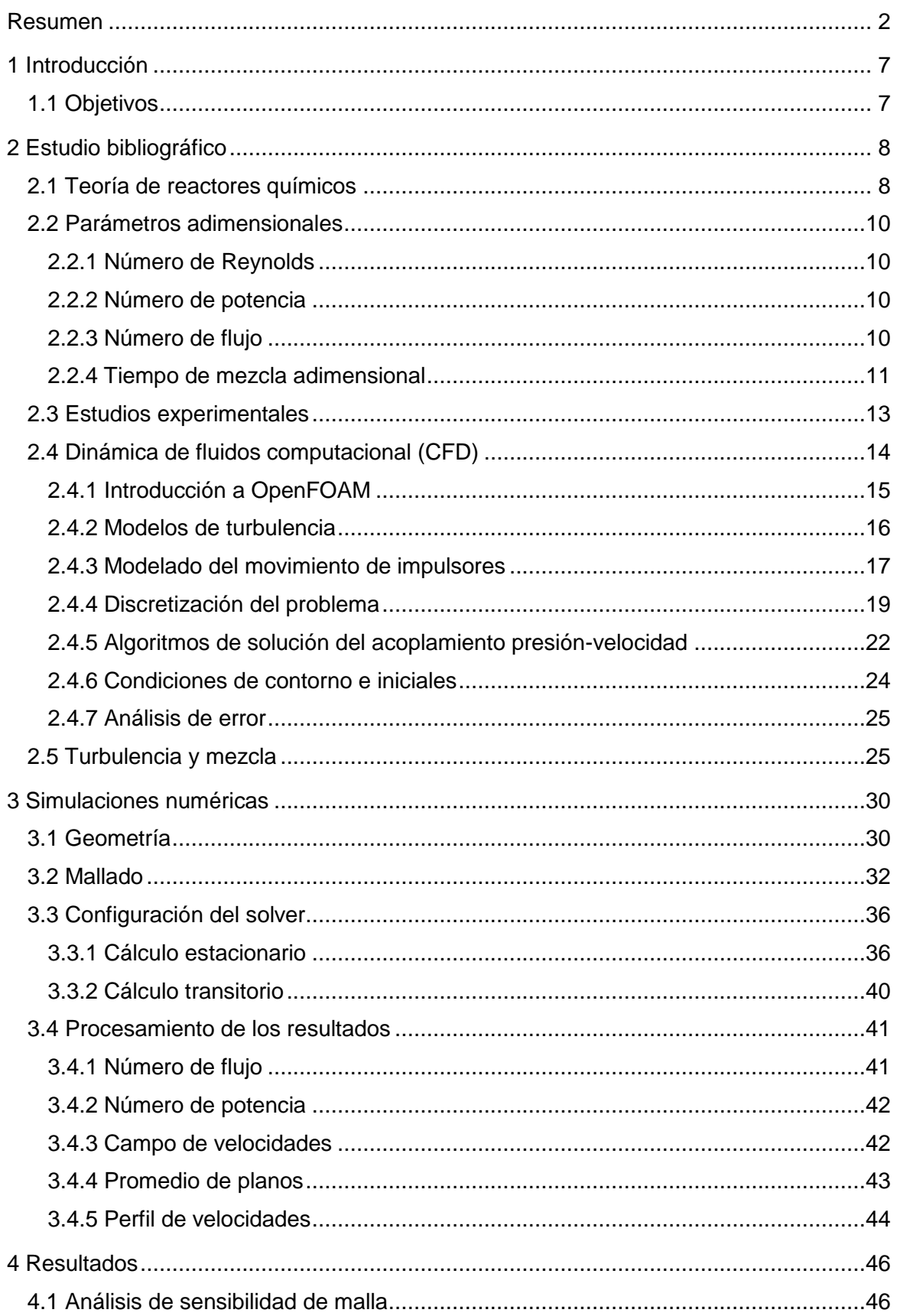

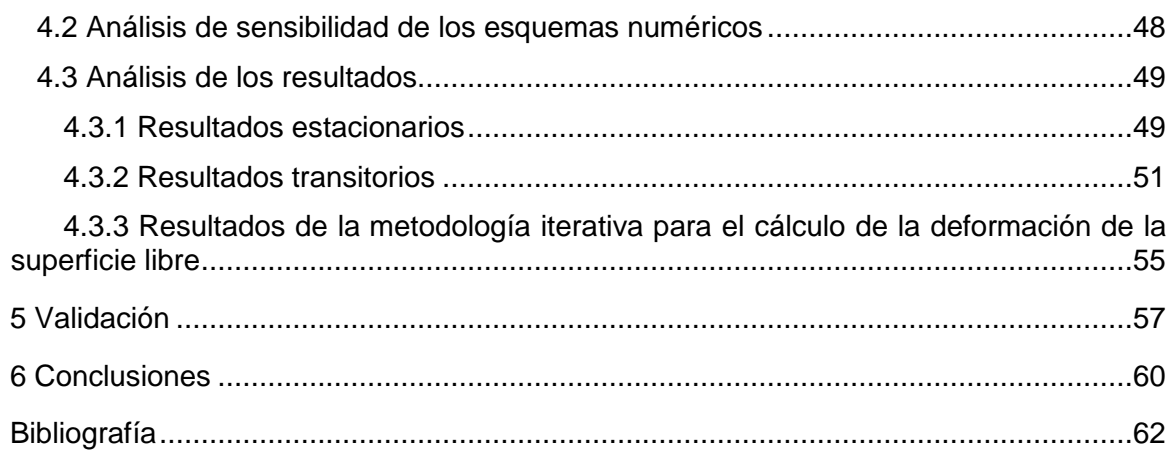

# Índice de ilustraciones

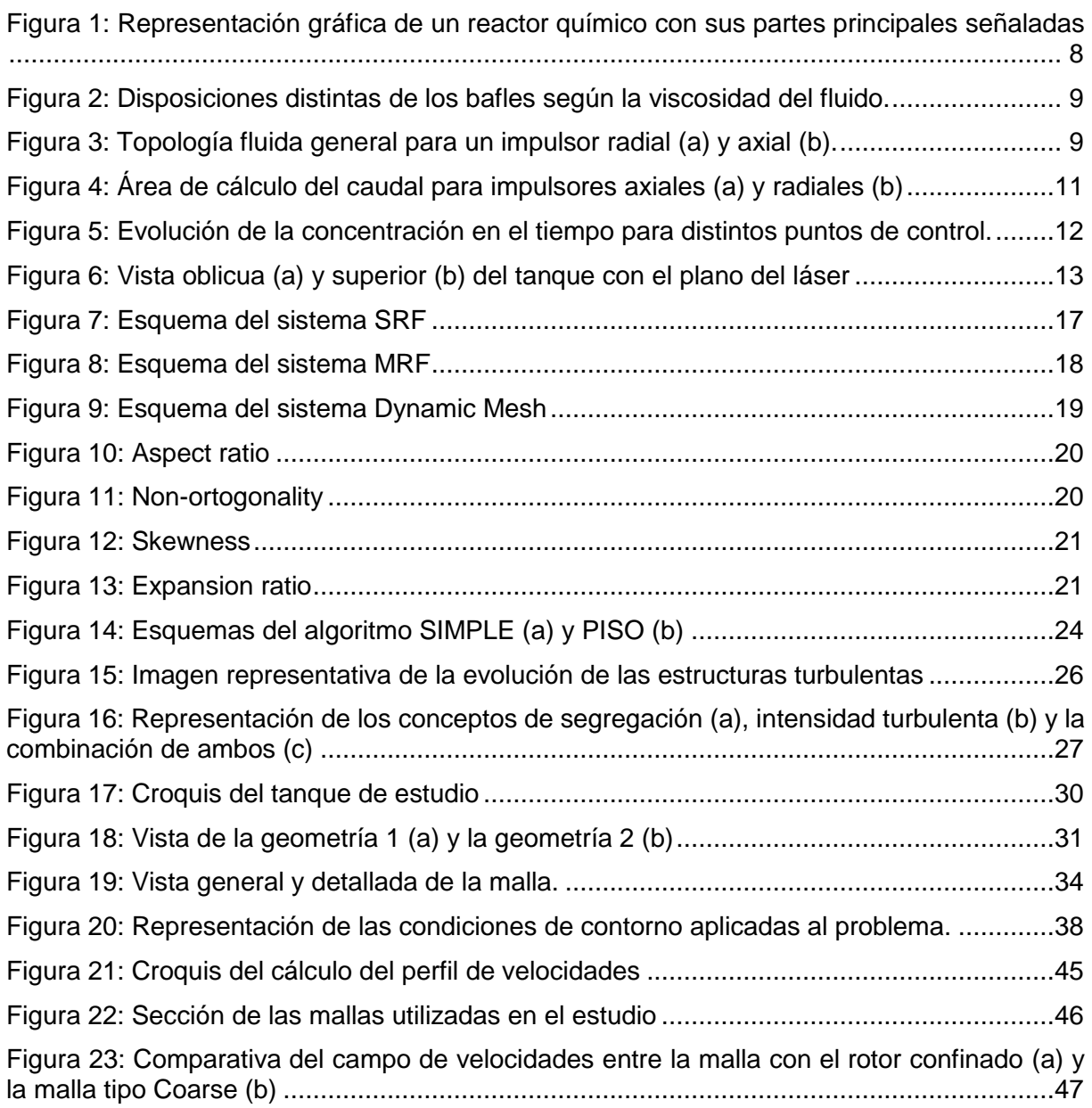

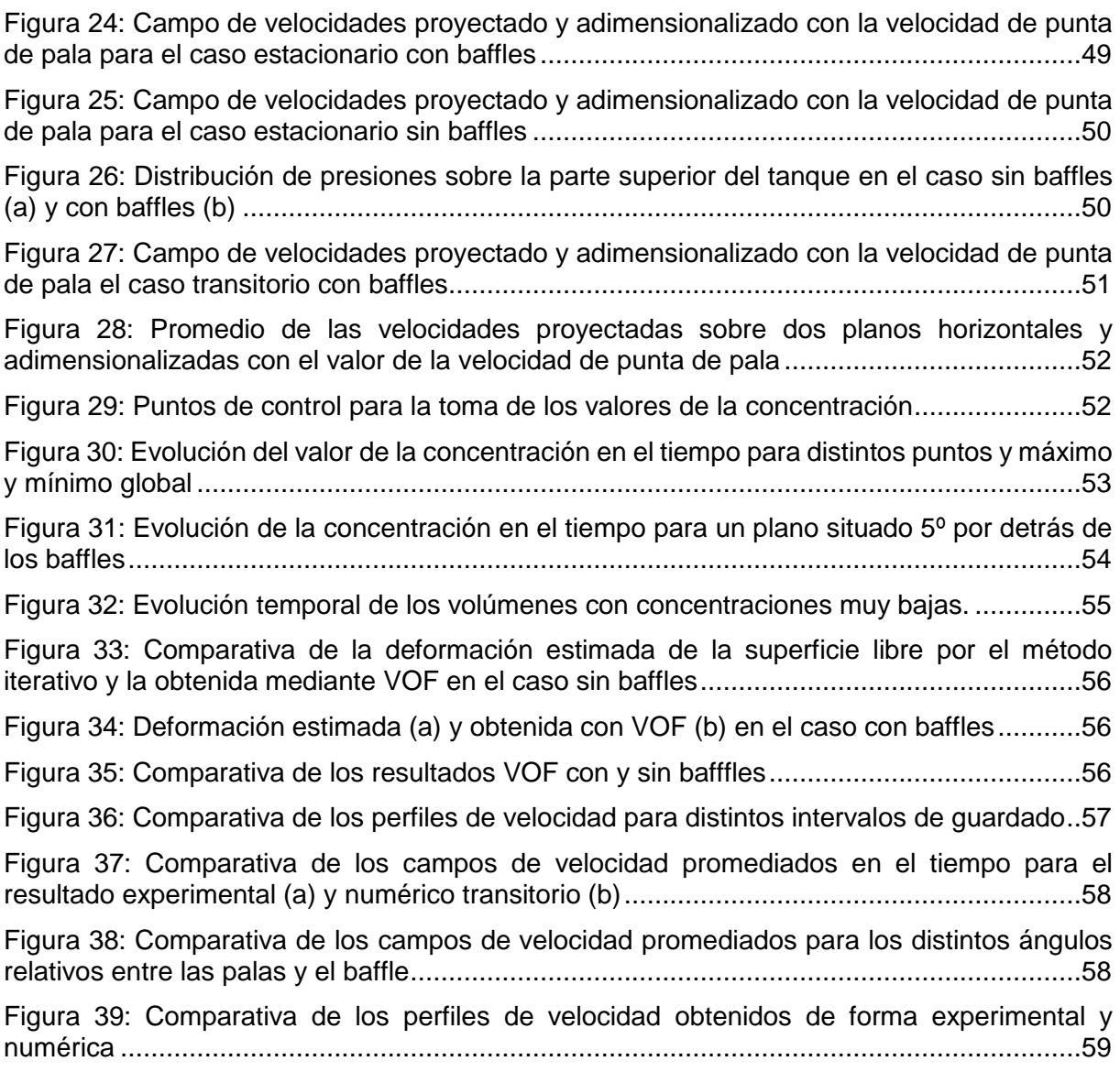

# Índice de tablas

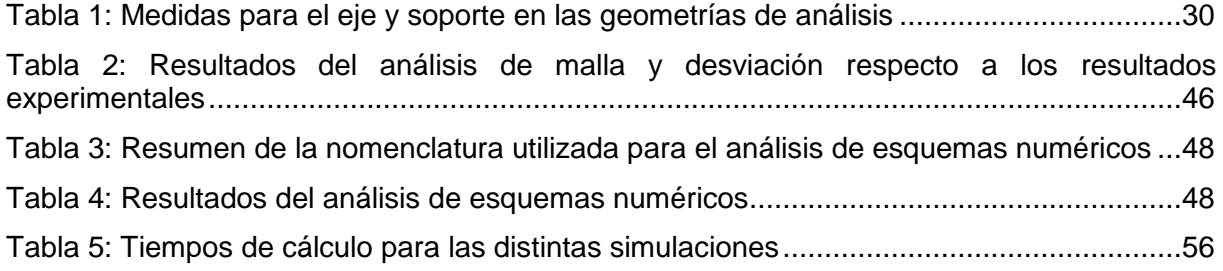

## <span id="page-6-0"></span>**1 INTRODUCCIÓN**

Un reactor químico es un dispositivo donde ocurre un cambio de composición debido a la reacción de distintos reactivos. Uno de los tipos de reactores más utilizados en la industria son aquellos donde se busca una mezcla homogénea de los distintos componentes, por los que se dotan a estos equipos de un elemento agitador. El estudio de los procesos de mezclado es un campo de especial interés en la actualidad debido a la variedad casi ilimitada de aplicaciones que tienen entre las que se pueden destacar no solo la industria química o farmacéutica, sino también la alimentaria.

Estos equipos están formados básicamente por un tanque que contiene la mezcla o sustancias a mezclar y un elemento rotativo que es el que provoca el movimiento del fluido y que puede ser axial o radial. El objetivo de los mismos es el de mezclar dos o más sustancias que se introducen en su interior en el instante inicial por medio de fenómenos de convección y turbulencia debidas al movimiento de las palas o de difusión molecular. El tiempo de mezcla, número de potencia y de caudal o la energía cinética turbulenta entre otros son parámetros que definen el comportamiento del fluido, por lo que es de vital importancia el conocimiento de los mismos para asegurar un correcto funcionamiento.

A menudo lo que ocurre es que algunas características del reactor no son las adecuadas para el uso que se le va a dar, lo que redunda en un comportamiento ineficiente y por tanto mayores consumos de energía, heterogeneidades en el producto final, o aumento de los tiempos de mezclado, que tienen como resultado un aumento de los costes de producción. Por lo tanto, la simulación del proceso de mezclado es de gran interés para evaluar la eficiencia del reactor y poder estimar así los tiempos de mezcla necesarios.

Por lo expuesto anteriormente, en este trabajo se va a modelar y simular numéricamente con herramientas CFD (Computational Fluid Dynamics) un reactor tipo, lo que nos permitirá analizar los parámetros del reactor más influyentes basándose tanto en los fenómenos de mezcla relacionados con la interacción de las moléculas de las diferentes substancias como en los fenómenos de agitación atendiendo a cómo se distribuye el flujo en el tanque, turbulencia, influencia del tipo de pala, comportamiento con bafles, etc.

## <span id="page-6-1"></span>**1.1 Objetivos**

El objetivo principal de este proyecto es el estudio numérico de un reactor químico y la validación de la herramienta OpenFOAM para la simulación de flujos turbulentos en procesos de mezcla. Para ello, se ha realizado una búsqueda bibliográfica de un estudio experimental de un tanque agitador adecuado para la posterior validación y se han estudiado los fenómenos involucrados en el proceso de mezclado, especialmente la turbulencia.

Además, otro objetivo es el análisis de los parámetros del comportamiento del reactor no incluidos en la validación así como un estudio de una nueva metodología en el cálculo de la deformación de la superficie libre mediante un proceso iterativo de simulaciones estacionarias.

## <span id="page-7-0"></span>**2 ESTUDIO BIBLIOGRÁFICO**

## <span id="page-7-1"></span>**2.1 Teoría de reactores químicos**

Los reactores químicos suelen estar compuestos básicamente por un tanque que está fijo y un elemento rotativo que le aporta energía al fluido al que se suele denominar como agitador. Además, puede llevar equipamiento adicional para refrigeración como serpentines o una camisa.

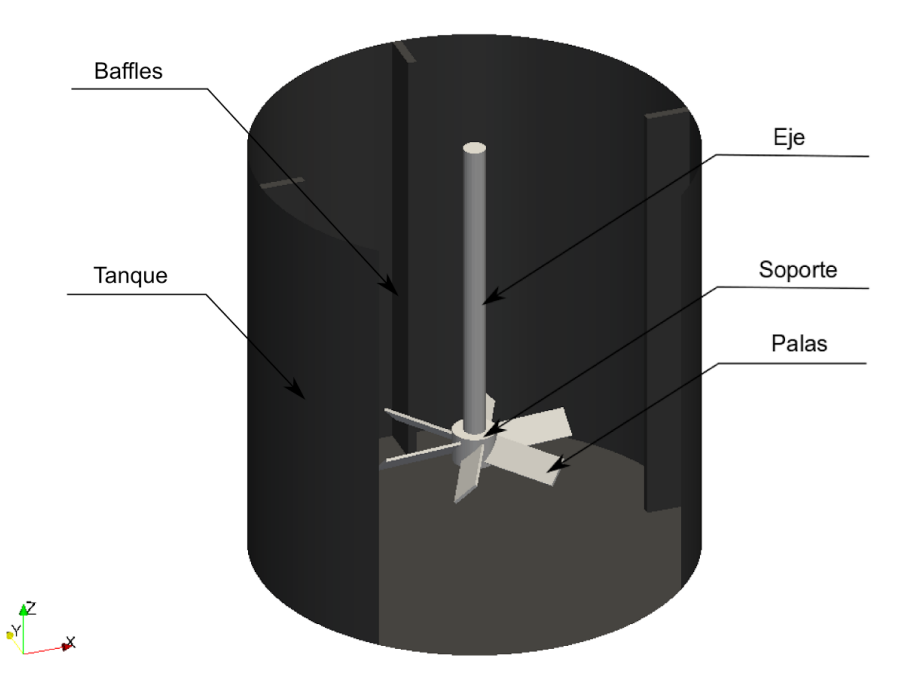

*Figura 1: Representación gráfica de un reactor químico con sus partes principales señaladas*

<span id="page-7-2"></span>El tanque suele ser un recipiente cilíndrico de metal que contiene las sustancias a mezclar. El fondo puede ser de distintos tipo, en este caso es de fondo plano pero puede tener una forma elíptica, redondeada en las esquinas… La parte superior a su vez puede ser cerrada o abierta, según este hecho pueda alterar el comportamiento del fluido o pueda suponer un riesgo.

En sus laterales puede o no haber baffles, que son láminas normalmente de sección rectangular, que van desde el fondo del tanque hasta la superficie. Su función principal es la de reducir la vorticidad y aumentar la turbulencia. Con la disminución de la vorticidad lo que se consigue es que las partículas interactúen más unas con otras y el flujo pase a ser más vertical, disminuyendo a su vez la deformación de la superficie libre. Por otro lado, la turbulencia afecta de diferentes formas haciendo la mezcla más homogénea y consiguiendo que la difusión molecular actúe de forma más eficiente, aunque este tema se tratará más en profundidad posteriormente. La configuración de los mismos es dependiente del problema en particular.

Según *Rezend (1995)* una configuración estándar son 4 planos verticales de ancho T/10, siendo T el diámetro del tanque. Los bafles estrechos se emplean para viscosidades elevadas o cuando se desea la existencia de un pequeño vórtice. Se recomienda un ligero espaciado entre la pared y el bafle (3T/50) para minimizar la existencia de zonas muertas, especialmente

en sistemas sólido-líquido o viscosidades moderadas. A mayor viscosidad, se requieren espesores más bajos (hasta T/20), que estén separados de la pared y con un cierto grado de inclinación, para que el flujo pueda abolir las zonas de estancamiento que se producen detrás de las placas deflectoras. Sin embargo estas modificaciones no son del todo deseables para viscosidades leves o moderadas dado que disminuyen el efecto de los bafles al aportar una menor resistencia al paso del flujo. Estas configuraciones se aglutinan en la figura 2.

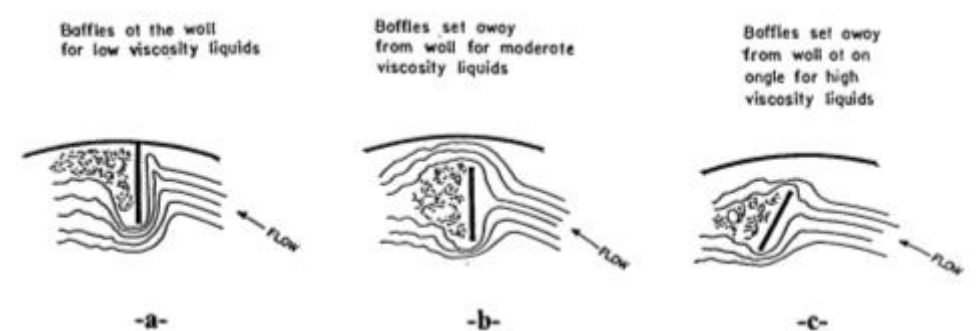

*Figura 2: Disposiciones distintas de los bafles según la viscosidad del fluido.*

<span id="page-8-0"></span>El agitador es el elemento encargado de transferir energía al fluido para conseguir una buena mezcla; se compone del eje, soporte y palas. Habitualmente se instala de forma concéntrica con el tanque, aunque puede encontrarse en disposiciones diferentes según el proceso. Principalmente se dividen en dos grandes grupos de propulsores según la topología del fluido: axiales y radiales.

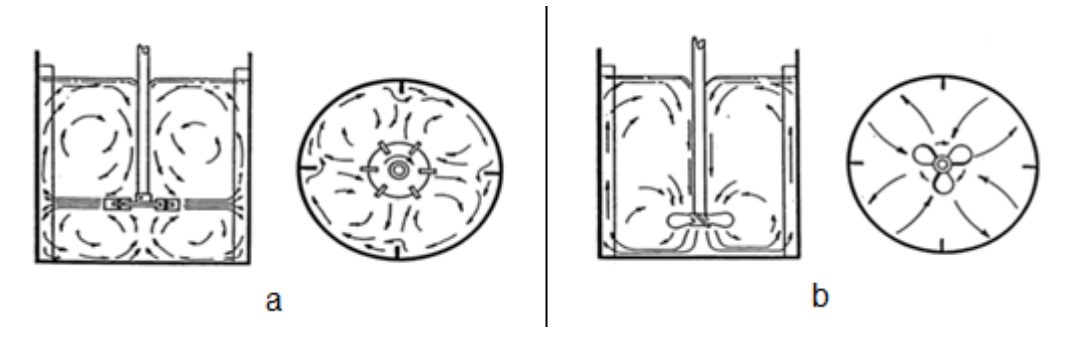

*Figura 3: Topología fluida general para un impulsor radial (a) y axial (b).*

- <span id="page-8-1"></span> *Radial:* el flujo se desprende horizontalmente de las pala y retorna a las palas separándose en dos sentidos de circulación, uno por encima de las palas y otro por debajo. Se suelen emplear para fluidos de viscosidad de baja a moderada, así como para mezclados de una o múltiples fases, pero son más efectivos para gas-líquido y líquido-líquido. Comparados con los impulsores de flujo axial, proporcionan un mayor esfuerzo cortante y un mayor nivel de turbulencia con un empuje menor.
- *Axial:* el flujo principal va paralelo al eje y se desprende en un ángulo de 45º (este ángulo se puede ver afectado por elementos como otros impulsores, la distancia respecto a la base, serpentines...) retornando hasta la zona central de las palas, creando un campo de flujo de ida y vuelta paralelo al eje de giro. Son usados para mezclas, suspensión de sólidos, incorporación de sólidos y transferencia de calor.

La topología del flujo se puede ver afectada por parámetros como el diámetro del impulsor, la viscosidad del líquido, baffles o el uso de múltiples agitadores. Por ejemplo, factores como aumentar el diámetro o una ubicación demasiado cercana a la base del tanque provocan que un agitador axial presente un flujo radial.

## <span id="page-9-0"></span>**2.2 Parámetros adimensionales**

En la literatura, podemos encontrar cuatro parámetros que definirán de forma global a los tanques de mezcla. Estos parámetros son, el número de Reynolds, el número de caudal, el número de potencia y el tiempo de mezcla (en inglés, *mixing time* o *blend time*). Los dos primeros caracterizan el tipo de impulsor utilizado, mientras que el tiempo de mezcla es característico del conjunto tanque-impulsor.

#### <span id="page-9-1"></span>**2.2.1 Número de Reynolds**

Es un número adimensional que establece la relación entre las fuerzas de inercia y las fuerzas viscosas que actúan en el seno del fluido. Para el caso del diseño de tanques de mezcla el número de Reynolds se define como:

$$
Re = \frac{\rho D^2 N}{\mu} \tag{1}
$$

Donde:

- p es la densidad del fluido  $(Kg/m^3)$
- $\bullet$  D es el diámetro del impulsor  $(m)$
- N es la velocidad angular del impulsor  $(s^{-1})$
- μes la viscosidad cinemática del fluido ( $Kg m^{-1}s^{-1}$ )

#### <span id="page-9-2"></span>**2.2.2 Número de potencia**

Es un número adimensional que relaciona la potencia consumida en el movimiento del impulsor y la aportada al fluido en un barrido del mismo. Se calcula como:

$$
Po = \frac{P}{\rho N^3 D^5} \tag{2}
$$

Donde:

- P la potencia consumida por el agitador (W).
- p es la densidad del fluido  $(Kg/m^3)$
- N es la velocidad angular del impulsor  $(s^{-1})$
- $\bullet$  D es el diámetro del impulsor  $(m)$

La potencia P a su vez se calcula como P=2πMN, donde M es el momento ejercido en las palas (Nm). Se puede calcular de dos maneras, mediante la medición de la potencia que está consumiendo el agitador en el eje o bien mediante la disipación de potencia por parte del fluido en movimiento, la cual se produce por dos fenómenos: debido a rozamiento viscoso y debido a la turbulencia.

#### <span id="page-9-3"></span>**2.2.3 Número de flujo**

Es un número adimensional que representa el caudal que atraviesa una superficie normal al mismo, normalmente un área circular de diámetro igual al de las palas. Habitualmente se tiene en cuenta para el cálculo únicamente el caudal que circula por la zona de las palas y no la circulación global. Se calcula como:

$$
Fl = \frac{Q}{ND^3} \tag{3}
$$

donde:

- Q el caudal volumétrico que atraviesa el área determinada  $(m^3/s)$ .
- N la velocidad de rotación de las palas en revoluciones por segundo  $(s^{-1})$ .
- $\bullet$  D es el diámetro del impulsor  $(m)$

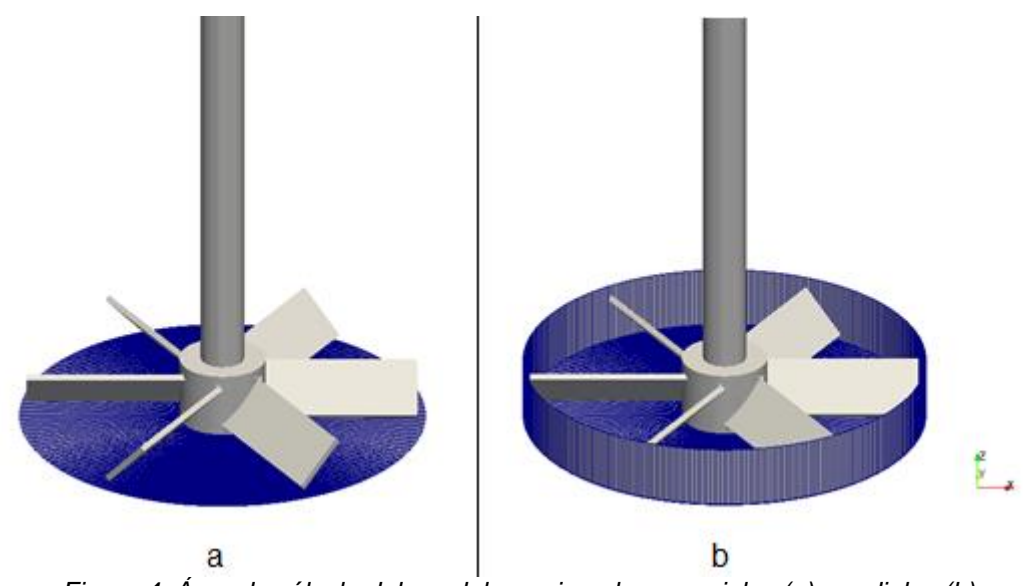

*Figura 4: Área de cálculo del caudal para impulsores axiales (a) y radiales (b)*

<span id="page-10-1"></span>Impulsores axiales:

$$
Q = \int_0^{R_{pala}} U_Z 2\pi r \, dr \tag{4}
$$

Impulsores radiales:

$$
Q = \int_0^{R_{pala}} U_Z 2\pi r \, dr + \int_0^{H_{pala}} U_r 2\pi r \, dz \tag{5}
$$

#### <span id="page-10-0"></span>**2.2.4 Tiempo de mezcla adimensional**

Es un número adimensional dependiente del tiempo de mezcla Өmix, el cual se define como el tiempo necesario en segundos para que una mezcla de sustancias alcance un cierto grado de homogeneidad, normalmente hasta que se alcance un 95%, 98% o 99% de la concentración teórica a tiempo infinito, lo que equivale a un 5%, 2% y 1% de grado de homogeneidad DH, que se calcula como:

$$
D_H = \frac{c_0 - c(t)}{c_0 - c_\infty} \tag{6}
$$

siendo:

- $\bullet$  c<sub>0</sub> la concentración inicial.
- c(t) la concentración en un cierto instante de tiempo.
- c<sup>∞</sup> la concentración a tiempo infinito.

Una vez definido el tiempo de mezclado, la expresión del tiempo de mezcla adimensional es:

$$
\hat{\theta} = \theta_{mix} \frac{U_t}{R} \tag{7}
$$

siendo  $U_t$  la velocidad de punta de pala que se calcula como:

$$
U_t = \frac{\omega D}{2} \tag{8}
$$

donde ω es la velocidad angular a la que gira el impulsor en radianes por segundo ( $\rm s^{-1}$ ).

De forma general, el tiempo de mezcla en un tanque de mezcla se determina mediante la medición temporal de la concentración en varios puntos de la mezcla. El tiempo que tarda la concentración de cada uno de estos puntos en igualarse a la concentración promedio de la mezcla será el valor considerado como tiempo de mezcla, tal y como se muestra en la figura 5.

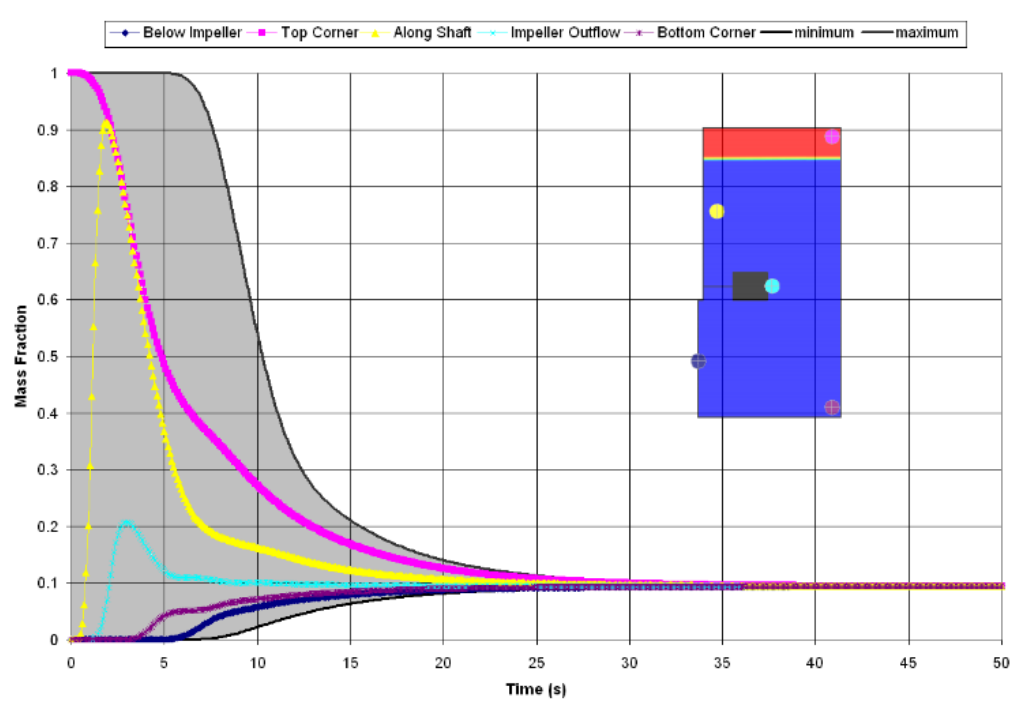

<span id="page-11-0"></span>*Figura 5: Evolución de la concentración en el tiempo para distintos puntos de control.*

<span id="page-12-1"></span>-

## <span id="page-12-0"></span>**2.3 Estudios experimentales**

En este apartado se hace mención de los estudios experimentales que se han considerado para realizar el estudio de validación, así como también se explicará detalladamente el experimento elegido.

*Hockey y Nouri (1996)* llevaron a cabo experimentos con tanques agitadores con baffles basados en técnicas LDV -Laser Doppler Velocimetry- con un impulsor tipo Pitched Blade Turbine 60º para obtener el campo de velocidad y la energía cinética turbulenta, *k 1* , así como algunos parámetros adimensionales como número de caudal, Fl, y número de potencia, Po, para diferentes números de Reynolds. Recientemente, con la introducción del PIV -Particle Image Velocimetry- debido a su fácil aplicación, se realizaron algunos estudios relacionados con esta técnica. *Gabriele et al. (2009)* implementaron experimentos de PIV similares con un impulsor tipo *Pitched Blade Turbine 45º* en un tanque agitador obteniendo el campo de velocidades promediado en el tiempo y para varios ángulos relativos entre pala y baffle, así como el Fl y Po o el perfil de velocidades en la descarga de la pala entre otros. La variedad de resultados principalmente cualitativos, así como una mayor resolución de los resultados hacen que se haya considerado como el más adecuado para la validación CFD.

El recipiente está construido por vidrio borosilicatado e inmerso en un tanque rectangular lleno de agua para minimizar los errores de la refracción debida al agua y el vidrio curvado del recipiente interior, que a su vez está llenado por agua, la cual será nuestro fluido de trabajo. La velocidad de rotación del agitador es de 300 rpm, obteniendo un número de Reynolds de  $2,28x10<sup>4</sup>$ .

Primeramente, se tratarán de explicar los principios en los que se basan las técnicas PIV por ser las utilizadas en nuestro caso base; al ser procedimientos no intrusivos no se altera el comportamiento del flujo. El objetivo de esta técnica es reconstruir el campo de velocidades en el plano para caracterizar el flujo atendiendo a la localización de puntos de estancamiento, forma de las recirculación, construcción del perfil de velocidades, etc.

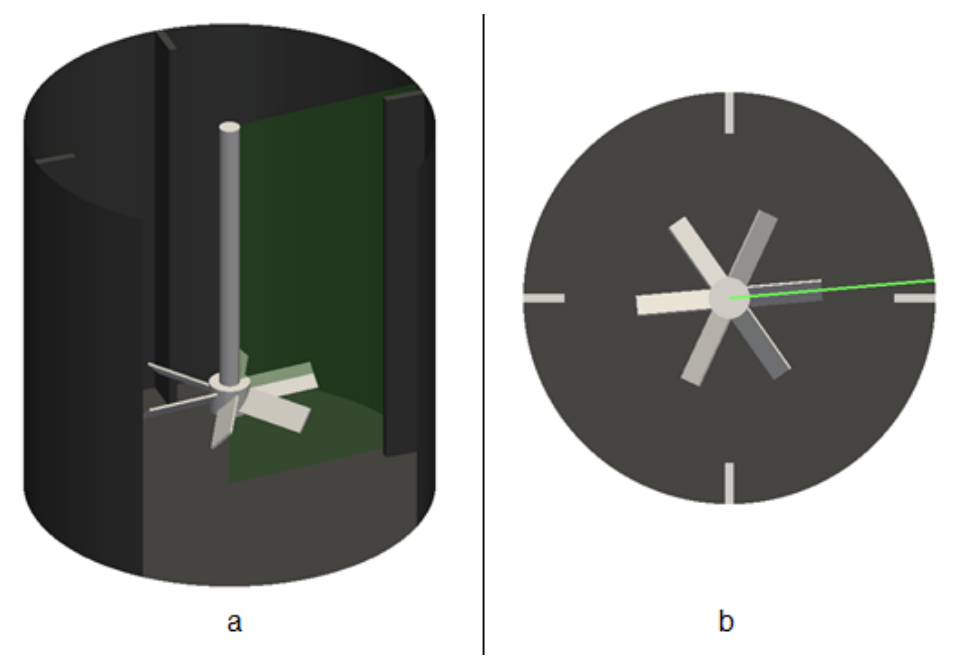

*Figura 6: Vista oblicua (a) y superior (b) del tanque con el plano del láser*

<sup>1</sup> La energía cinética turbulenta es la parte de la energía cinética debida a fluctuaciones de velocidad que proporciona un mecanismo de mezclado debido a la dispersión turbulenta.

La región de estudio es un plano vertical que va desde el fondo del tanque hasta la parte superior del mismo y se sitúa 5<sup>°</sup> por detrás del baffle, tal y como se ve en la figura 6. El porqué de esa situación es la distorsión experimentada para otras posiciones como la de 45º, que por otro lado es la más habitual en otros casos consultados en bibliografía.

El plano señalado anteriormente será nuestro área de interrogación. Lo que se hace es tomar pares de imágenes para luego correlacionar posiciones de partículas que se introducen en el fluido y así determinar los vectores velocidad, los cuales se obtienen inmediatamente al saber la diferencia de tiempos entre imágenes y el espacio que ha recorrido en dicho tiempo. Esto se consigue por medio de un algoritmo de correlación que no requiere buscar la posición de cada partícula individual, sino que lo que se determina es el desplazamiento medio de grupos de partículas en pequeñas regiones llamadas ventanas de interrogación. Por tanto, esto se realiza de forma secuencial para todas las ventanas que conforman el área de interrogación. Dichas ventanas suelen ser cuadradas y forman una especie de malla uniforme. El algoritmo de correlación puede ser de dos tipos: la auto-correlación utiliza una sola imagen con dos pulsos de láser, mientras que la correlación cruzada, utilizada en este experimento, se lleva a cabo con dos imágenes iluminadas por un mismo pulso de láser.

Finalmente, la imagen se filtra eliminando tanto valores mayores que la velocidad de punta de pala -ya que esto no es físicamente posible-, como valores que eran más de tres veces mayores que la desviación estándar de la magnitud de los vectores situados alrededor en la ventana de interrogación, sustituyéndolos por una interpolación de los mismos. Aun así, este procedimiento de filtrado ha afectado a menos de un 1% de los vectores del campo fluido.

Como el impulsor tiene 6 palas, se asume que existe una simetría a cada 60º, por lo que el estudio se realiza en el plano del láser para diferentes ángulos relativos entre la pala y el baffle en dicho rango. Debido al espesor de la lámina de láser y la tolerancia del dispositivo que mide el desfase entre ambos elementos, se ha decidido tomar imágenes cada 3º, por lo que se analizan un total de 20 planos en instantes distintos sobre los que se construirá el campo de velocidades. Para una mayor fiabilidad estadística de los resultados, se han obtenido 500 pares de imágenes para cada una de estas situaciones y se ha visto que con 400 y 500 pares de imágenes, el valor cuadrático medio de las velocidades era de menos de un 1%, con lo que podemos estar seguros que la muestra utilizada es suficiente.

Por otro lado, se han realizado dos procesamientos distintos: uno en el que para cada ángulo se hace la media de las velocidades en los 500 pares de imágenes obtenidos, conocido como angle-resolved, y otro en el que se promedia el campo para todos los ángulos tal y como se ha explicado inmediatamente antes, lo que se conoce como time-averaged, y que nos da una idea del comportamiento general del fluido en todo el tanque.

## <span id="page-13-0"></span>**2.4 Dinámica de fluidos computacional (CFD)**

La dinámica de fluidos computacional es un campo que, como ya introduce el propio nombre, utiliza los métodos computacionales para resolver problemas propios de la dinámica de fluidos como lo son el movimiento del fluido, acústica, reacciones químicas… El gran avance de la computación en los últimos años ha permitido que ésta herramienta tenga una importancia relevante a día de hoy en el mundo de la industria y la investigación. Las mayores ventajas son:

- Costes mucho menores a los necesarios para llevar a cabo un estudio experimental de calidad.
- Reducción de los tiempos necesarios para estudiar nuevos diseños.
- Posibilidad de obtener datos que serían imposibles de obtener experimentalmente.

La línea temporal de trabajo para resolver un problema por medio de la dinámica de fluidos computacional es: pre-procesado, resolución, y post-procesado.

- *Pre-procesado*: Consiste en todas las acciones necesarias para convertir nuestro problema en una forma adecuada para que pueda ser resuelto en el siguiente paso. Esto implica definir el dominio de estudio, la geometría, realizar el mallado, la definición de las propiedades, establecer las condiciones de contorno e iniciales adecuadas, modelos de turbulencia… Alrededor de un 50% del tiempo se consume en este paso, lo que da cuenta de su complejidad.
- *Resolución*: Existen diferentes técnicas de resolución: elementos finitos, métodos espectrales y volúmenes finitos, siendo éste último el utilizado en éste trabajo. Es la técnica más común en este campo, siendo base de los códigos de CFD más conocidos. Se basa en la conservación de las propiedades en cada celda del dominio, lo que lo hace mucho más fácil de comprender que otros.

La dinámica a seguir es: se plantea un problema a resolver, a partir de ahí se obtiene un modelo matemático que exprese el problema en términos matemáticos, en nuestro caso las ecuaciones de Navier-Stokes, sistemas de ecuaciones en derivadas parciales no lineales, el cual no es posible resolver analíticamente salvo en casos sencillos. Por ello, se realiza una discretización para obtener las ecuaciones algebraicas, y finalmente se resuelven de forma iterativa.

Para la solución, cada código ofrece distintos algoritmos entre los que destacan el SIMPLE y el PISO.

 *Post-procesado*: Este paso incluye el procesado de las soluciones proporcionadas por el solver de forma que obtengamos los datos requeridos como caudales, así como visualización de campos y perfiles de velocidades, seguimiento de partículas, variación de la concentración…

Las consideraciones más importantes a la hora de realizar un CFD para resolver el movimiento fluido en un tanque de mezcla son: el tipo de malla que se va utilizar, las condiciones de contorno e iniciales del problema, el modelo de turbulencia y el método para modelar el movimiento del impulsor. A lo largo de este capítulo se exponen detalladamente las generalidades de todos ellos.

### <span id="page-14-0"></span>**2.4.1 Introducción a OpenFOAM**

OpenFOAM se trata de un software libre basado en volúmenes finitos y librerías de C++ orientado al uso de métodos numéricos para la resolución y análisis de las ecuaciones fundamentales del movimiento de fluidos. Una de sus principales ventajas es que permite modificar el código aumentando así sus posibilidades y consiguiendo un mayor control sobre su funcionamiento a diferencia de códigos comerciales que son como cajas negras sobre las que no se tiene prácticamente control. Además, se trata de un software en continuo desarrollo sustentado en una comunidad activa que contribuye a la implementación y validación de nuevos solvers. Las capacidades que ofrece son muy elevadas: simulación de flujos compresibles e incompresibles, intercambio de calor, flujos multifásicos o electromagnetismo entre otros.

Por todo esto, el uso de OpenFOAM se está viendo aumentado enormemente tanto en el campo de la investigación en universidades y centros especializados como en la industria en donde juega un papel fundamental en los diseños de grandes empresas como Audi, Hitachi, Volkswagen, Airbus o Boeing entre otras.

### <span id="page-15-0"></span>**2.4.2 Modelos de turbulencia**

En CFDs existen múltiples modelos para resolver la turbulencia de forma numérica. No hay un modelo de turbulencia universal, por lo que se debe conocer las capacidades y limitaciones de los modelos para poder decidir cuál se ha de aplicar. En OpenFOAM tendremos que seleccionar un modelo de turbulencia, imponer las condiciones iniciales y de contorno, y definir una función de pared. A continuación se expone de forma general en qué consisten estos modelos:

#### **2.4.2.1 DNS (Direct Numerical Simulation)**

Es lo ideal a la hora de predecir el movimiento fluido ya que se trata de resolver directamente las ecuaciones de Navier-Stokes sin usar ningún tipo de modelo de turbulencia. A esto se le conoce como DNS. Sin embargo, esta solución requiere de un gran esfuerzo computacional en términos de tiempo y almacenamiento de datos, ya que las celdas de resolución numérica deben ser muy pequeñas para resolver todas las escalas del movimiento turbulento, que pueden llegar a ser del orden de la escala de Kolmogorov. Por lo tanto, este tipo de solución resulta inviable para geometrías complejas como es el caso de los tanques de mezcla.

#### **2.4.2.2 LES (Large Eddy Simulation)**

Una alternativa a DNS, es resolver únicamente las estructuras turbulentas más energéticas de escalas grandes y modelar las escalas pequeñas más isotrópicas. De esta forma, resolvemos con exactitud el movimiento turbulento en aquellas escalas más relevantes del proceso que dominan el proceso de mezcla. Las escalas más pequeñas tienen un comportamiento más o menos universal, por lo que su modelado resulta sencillo y preciso. LES representa de forma muy precisa la turbulencia, pero para aplicaciones industriales sigue resultando muy costoso en términos de tiempo computacional y volumen de datos ya que requiere de celdas y pasos de tiempo lo suficientemente pequeños para capturar dichas estructuras turbulentas.

#### **2.4.2.3 RANS (Reynolds Average Navier Stoke)**

Como ya se comentó, DNS y LES requieren de una gran potencia computacional y resulta inviable su uso para la mayoría de aplicaciones industriales. La alternativa es modelar todas las escalas turbulentas, resolviendo ecuaciones adicionales de transporte que resuelven variables que representan el comportamiento turbulento. Estos modelos se basan en la estadística y parámetros empíricos. Se les conoce como RANS; su uso está muy extendido en la solución de problemas industriales, dado su relativo bajo coste computacional y robustez. Por otro lado, en muchos problemas industriales, sólo es necesario entender las estructuras generales del movimiento sin entrar en detalles en el comportamiento local de los torbellinos o escalas turbulentas, por lo que esta aproximación es suficiente.

De forma general, los modelos RANS resuelven las ecuaciones de Navier-Stokes de la velocidad promediada, combinándolas junto con ecuaciones que resuelven variables que modelan las variables turbulentas. Podemos encontrar gran cantidad de modelos de turbulencia, pero los más comunes y de uso más extendido son los modelos denominados kε, que incluyen dos ecuaciones para el modelado de la turbulencia y que resuelven dos variables, k (Energía cinética turbulenta) y ε (Disipación de energía turbulenta). Son métodos robustos muy utilizados a pesar de las limitaciones que tienen, ya que se comporta deficientemente en geometrías complejos con altos gradientes de presiones, no funciona con precisión cerca de las paredes, etc. Una variante de los modelos k-ε son los modelos k-ω, que presentan un tratamiento adecuado de la solución de la turbulencia de la pared cuando existen grandes gradientes de presión y números de Reynolds bajos. El k-ω SST es una mezcla que alterna entre un k-ω en las zonas cercanas a la pared y un k-ε en las zonas alejadas, beneficiándose de las ventajas de ambos.

#### <span id="page-16-0"></span>**2.4.3 Modelado del movimiento de impulsores**

En el caso del reactor químico, la principal peculiaridad es que existe una parte móvil -el impulsor- y una parte fija -la pared del tanque y los bafles-. Esto hace necesario buscar estrategias para modelar el movimiento relativo entre el conjunto de elementos fijos y el impulsor. A continuación se presentan brevemente las metodologías más populares para incorporar el movimiento de la geometría de un impulsor real y su interacción con el fluido en los cálculos numéricos CFD, las cuales están incorporadas en código de los solvers de OpenFoam v2.3.

#### **2.4.3.1 Modelo Sistema de referencia simple o Single Reference Frame (SRF)**

También se le conoce como *Rotating Frame Model*, el cual se basa en resolver las ecuaciones de momento en un sistema de referencia rotacional, de manera que se incluyen las fuerzas de Coriolis en la ecuación. El sistema de referencia se asume que gira con la misma velocidad angular  $(\Omega)$  $(\Omega)$  que el impulsor para resolver las ecuaciones, por lo que el impulsor está fijo en el sistema de referencia móvil. Sin embargo, la pared del tanque tiene un giro relativo en sentido contrario al del giro del impulsor, por lo que es necesario imponer una condición de contorno en esta pared de velocidad angular en sentido contrario [\(](http://api.gmath.guru/cgi-bin/gmath?/dpi{480}- /Omega) $-\Omega$ ). Hay que tener en cuenta que en este caso la malla donde se resuelven las ecuaciones discretas permanece fija durante el cálculo y sólo existe una región de malla que confina al impulsor.

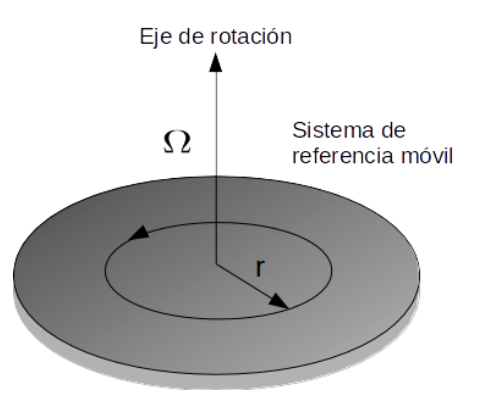

*Figura 7: Esquema del sistema SRF*

<span id="page-16-1"></span>Este método es el menos popular para resolver el flujo en tanques de mezcla, ya que no permite modelar adecuadamente elementos estáticos dentro del tanque como los bafles.

## **2.4.3.2 Modelo Sistema de referencia Multiple o Multiple Reference Frame (MRF)**

Es una modificación del anterior, pero en este caso permite usar múltiples sistemas de referencia (fijos, móviles o rotacionales). Este modelo permite modelar elementos estáticos dentro del tanque de mezcla como baffles u otros elementos complejos. Un aspecto importante es que se trata de una aproximación estacionaria, donde ninguna de las regiones de la malla se mueven durante el proceso de cálculo, es decir, el impulsor no se mueve realmente durante la simulación. Las ecuaciones de momento dentro de la zona rotacional se resuelven en el sistema de referencia móvil que gira a una velocidad angular  $(\Omega)$  $(\Omega)$  igual a la del impulsor, mientras que las ecuaciones en la zona estacionaria se resuelven en un sistema de referencia fijo. La información entre la zona estacionaria y rotacional se transmiten a través de la interfaz entre ambas durante el progreso de la simulación, la AMI, de la cual se hablará más adelante en el apartado *3.3 Configuración del solver.*

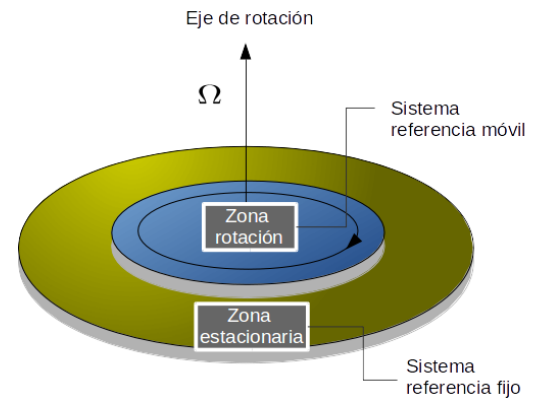

*Figura 8: Esquema del sistema MRF*

<span id="page-17-0"></span>Al tratarse de una aproximación estacionaria, las ecuaciones se simplifican y por lo tanto la solución no es precisa en el caso de que existan fuertes fenómenos, como puede ser una interacción fuerte entre baffles e impulsor, ya que no existe movimiento relativo entre ambos. Sin embargo, se puede usar en los siguientes casos:

- Cuando la interacción entre elementos fijos y la posición relativa del impulsor sea débil
- Para inicializar una solución con un modelo no estacionario, como el Sliding Mesh Model o Dynamic Mesh, explicado a continuación.
- Para calcular las propiedades macroscópicas del campo fluido, como el número de potencia o en número de caudal.
- Múltiples simulaciones con posiciones relativas diferentes de los impulsores para analizar la influencia de la interacción.

#### **2.4.3.3 Sliding Mesh Model o Dynamic Mesh**

Este modelo resuelve la dependencia temporal del movimiento del fluido junto con el movimiento real del impulsor. Al igual que antes existen dos regiones o zonas, una estacionaria y otra rotacional, pero en este caso la malla que rodea a los componentes rotacionales se mueve físicamente con una velocidad angular  $\Omega$ [.](http://api.gmath.guru/cgi-bin/gmath?/dpi{480}/Omega) La velocidad del conjunto impulsor-eje con respecto a la malla rotacional es cero, mientras que la pared del tanque, baffles y otros elementos fijos tendrán velocidad cero con respecto a la malla estacionaria. Las ecuaciones en ambas regiones de malla se resuelven en sistemas de referencia fijos con respecto a su región. Con ello, el movimiento del impulsor se modela de forma realista.

Este método es el más riguroso y se ha demostrado que ofrece resultados más precisos (Murthy (2008), Joshi (2010)) y realistas en el análisis del flujo en tanques de mezcla. Sin embargo, el coste computacional es mucho mayor que el resto de métodos, al resolver y tener que modificar la malla en cada paso de tiempo, así como transferir la información de una región a otra durante el proceso de cálculo. Una forma de reducir el coste computacional, usar como condiciones iniciales el resultado obtenido con el modelo MRF.

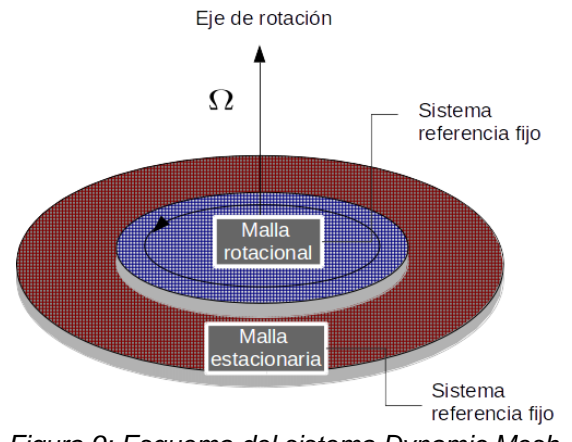

*Figura 9: Esquema del sistema Dynamic Mesh*

### <span id="page-18-1"></span><span id="page-18-0"></span>**2.4.4 Discretización del problema**

La finalidad de la discretización tanto espacial como temporal es la transformación de las ecuaciones diferenciales en derivadas parciales a su forma algebraica, adecuada para que sean resueltas por métodos computacionales.

#### **2.4.4.1 Discretización espacial: Generación de la malla**

La mayoría de los códigos CFD están basados en el método de volúmenes finitos. Por lo que la discretización espacial consiste en dividir el dominio en una serie de volúmenes de control llamados celdas, en las cuales hay un punto para el cual se resuelven las ecuaciones. En este caso es *cell-centered*, es decir, las variables fluidodinámicas se resuelven para el centro de las celdas y se interpolan en las caras. Al conjunto de las celdas que comprende todo el dominio de la simulación se le llama malla, que puede ser de dos filosofías distintas.

- *Malla estructurada:* como su propio nombre indica, son mallas que siguen un orden, marcado según un sistema de referencia que puede ser cartesiano o curvilíneo. Su principal ventaja radica en unas mejores calidades de malla y un mejor comportamiento numérico, además de que la utilización de la memoria se hace mucho más eficiente mejorando por tanto la velocidad de cálculo. Existe mucho más control del mallado pero como contrapartida requiere de mayor tiempo de trabajo.
- *Malla no estructurada*: a diferencia del anterior, las mallas no estructuradas se generan automáticamente según parámetros que determina el usuario. Su punto fuerte es la capacidad de adecuarse a geometrías complejas por medio de poliedros de diferentes formas y la rapidez con la que se pueden generar mallas distintas. Algo a tener muy en cuenta es el hecho de que esté generado por celdas no estructuradas hace que las calidades de malla sean peores y, en general, haya que usar esquemas numéricos especiales que estabilicen la solución numérica.

La calidad de mallado se analiza por medio de ciertos parámetros. A continuación se explican los más importantes y se dan unos valores entre los cuales la malla se considera aceptable. Se conserva la nomenclatura anglosajona ya que se suele referir a esta forma independientemente del idioma utilizado.

- *Aspect ratio*: representa el cociente entre la longitud más larga y la más corta de una celda. Afectan empeorando la solución de los gradientes.
	- o 1/1 es perfecto
	- o 1/10 está OK
- o 1/100 es ejecutable
- o 1/1000 generará problemas

Valores altos del aspect ratio son igualmente válidos si los gradientes en la dirección de los lados largos son pequeños.

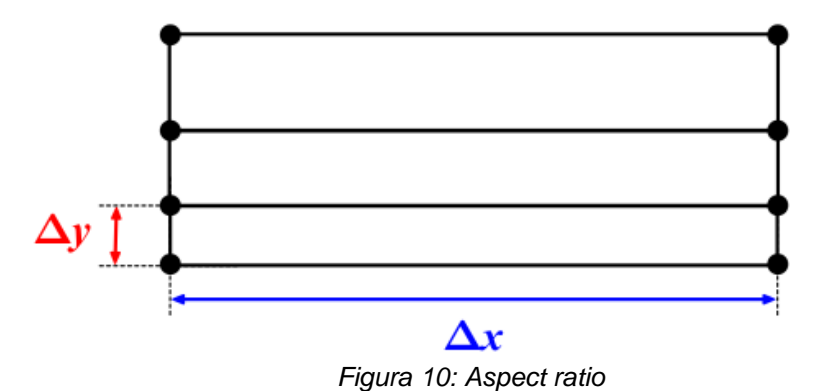

- <span id="page-19-0"></span> *Non-ortogonality*: mide el ángulo entre la línea que conecta dos centros de celdas adyacentes y la normal a la cara común a las dos. Lo mejor es que el valor sea lo más cercano a 0 posible. Afecta principalmente a los términos difusivos y añade difusión a la solución.
	- $\circ$  0<sup>o</sup>-30<sup>o</sup> es perfecto.
	- o 30º-50º está OK.
	- $\circ$  50°-70° es ejecutable.
	- o 70º-80º seguramente genere problemas.
	- $\circ$  >80 $\degree$  no ejecutable. Es necesario rehacer la malla.

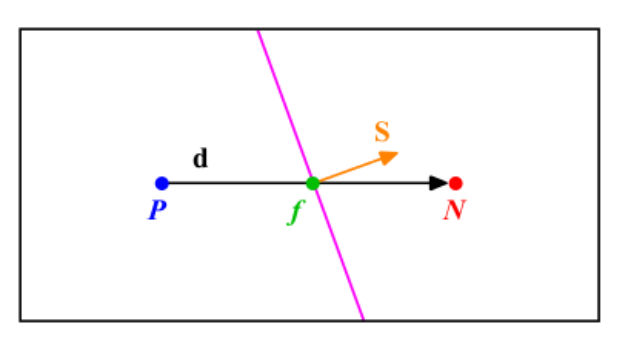

*Figura 11: Non-ortogonality*

- <span id="page-19-1"></span>**Skewness:** mide la distancia entre la intersección de la línea que conecta los centros de dos celdas adyacentes y el centro de la cara de contacto. Afecta a la interpolación de los valores de los centros de las celdas en las caras. Afecta a los términos convectivos y añade difusión a la solución.
	- o 0 es perfecto
	- $\circ$  <2.5 OK
	- o 2.5<Max Skewness<4 seguramente genere problemas
	- o >4 no ejecutable. Es necesario rehacer la malla.

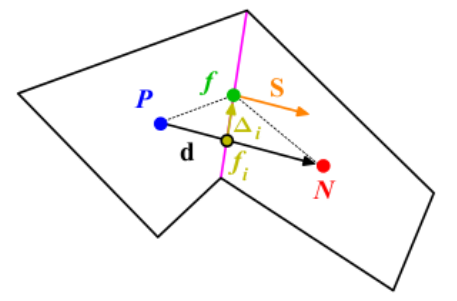

*Figura 12: Skewness*

<span id="page-20-0"></span> *Smoothness/expansion ratio*: representa la transición de tamaño entre celdas contiguas. Normalmente, se suele utilizar un valor de 1.2, es decir, que no haya más de un 20% de diferencia en el volumen entre celdas.

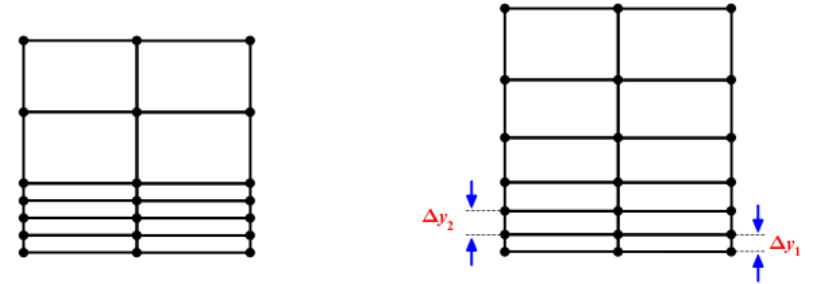

*Figura 13: Expansion ratio*

#### <span id="page-20-1"></span>**2.4.4.2 Discretización de las ecuaciones**

El método de los volúmenes finitos resuelve las ecuaciones de conservación en su forma integral para los poliedros que forman la malla. Los tipos de esquemas de discretización pueden clasificarse, según el truncamiento numérico en esquemas de 1º orden y esquemas de 2º orden u orden superior. La discretización de las ecuaciones consiste en la aproximación de los términos de las ecuaciones integrales que son:

- *Término convectivo o divergencia:* para escoger entre un esquema de primer y segundo orden debemos tener en cuenta la estabilidad y precisión. Mientras que los esquemas de primer orden ofrecen soluciones más estables, también son menos precisas.
- *Término difusivo o laplaciano*: dado que el laplaciano es un operador diferencial de segundo orden no tendría sentido hablar de esquemas de discretización de este término de primer orden. La precisión de la discretización de este término depende de la ortogonalidad de la malla.

Para corregir este error, el propio algoritmo de discretización tiene unos limitadores que hacen la solución más estable aunque añaden difusión a la solución. El limitador se configura por medio de un parámetro que varía entre 0 y 1. El limitador 0 equivale a no corregir ortogonalmente, recomendable cuando tenemos valores de no ortogonalidad no superiores a 30º; El limitador 1 corresponde a una completa corrección por celdas no ortogonales, recomendado cuando los valores superan los 70º-80º en gran parte del dominio discretizado.

 *Gradiente*: Como en el caso del laplaciano, la calidad de la malla afecta al cálculo ya que por defecto, los gradientes en las caras de las celdas se calculan tomando la diferencia entre los valores en los centros de las celdas adyacentes y dividiendo por la distancia entre ambos. Sin embargo, en mallas no ortogonales esta aproximación

difiere del cálculo exacto debido a que la normal de la cara en contacto con las dos celdas no tiene la misma dirección que el vector que une los centros de dichas celdas.

Es posible corregir este efecto de la malla aumentando en el diccionario fvSolution mediante el parámetro *nNonOrthogonalCorrectors,* aunque este hecho se hace significativo para diferencias de 70-80º entre los vectores señalados anteriormente.

#### **2.4.4.3 Discretización temporal**

En cuanto a la discretización temporal los esquemas se pueden clasificar también en primer y segundo orden. Igual que anteriormente, los esquemas de 1er orden temporales son más robustos en términos de estabilidad y proporcionan soluciones que convergen más rápido en cada paso de tiempo. Sin embargo, son menos precisos para recoger las variaciones temporales de las variables fluidas e introducen difusión numérica. Los esquemas de 2º orden proporcionan soluciones más precisas para las variaciones temporales de las variables, pero su uso ralentiza considerablemente el cálculo, y en ocasiones puede afectar a la estabilidad de la simulación.

El paso de tiempo se fija según el número de Courant, que da una medida de cuánta información (u) atraviesa una celda del dominio (Δx) en un paso de tiempo dado (Δt).

$$
CFL = \frac{u\Delta t}{\Delta x} \tag{9}
$$

El CFL es una condición numérica necesaria para la convergencia de ecuaciones diferenciales en derivadas parciales, aunque no todos los esquemas numéricos tienen las mismas condiciones. Los esquemas numéricos explícitos necesitan que el CFL tome valores cerca de 1. Si este valor está por encima del máximo permitido para ese esquema numérico no se alcanzará una solución estable y divergirá. Por otro lado, los esquemas implícitos como el de Euler utilizado en este proyecto son "incondicionalmente estables" ya que no imponen un límite para el CFL, lo cual no quiere decir que podamos utilizar un paso de tiempo cualquiera, ya que este tiene que ser uno que sea lo suficientemente pequeño para capturar las características del flujo y asegurar la estabilidad del solver. En este caso es una condición necesaria pero no suficiente para la estabilidad de la solución.

#### <span id="page-21-0"></span>**2.4.5 Algoritmos de solución del acoplamiento presión-velocidad**

En este apartado se desarrolla el funcionamiento de los algoritmos PISO y SIMPLE de acoplamiento de la presión y velocidad necesarios para resolver el sistema de Navier-Stokes para flujos incompresibles, los cuales responden al siguiente par de ecuaciones:

$$
\nabla U = 0
$$
\n
$$
\frac{\partial}{\partial t}(\rho U) + \nabla \cdot (\rho U \times U) = -\nabla p + \rho \Delta U
$$
\n(11)

Las razones que hay detrás del uso de estos algoritmos para la correcta solución del sistema son por un lado que el término convectivo de la ecuación de momento es no lineal, y por otro el hecho de que la ecuación de continuidad y momento están intrínsicamente acopladas y el gradiente de presión que aparece en la ecuación de momento es desconocido. Esto último introduce una restricción en el caso de flujos incompresibles: si se introduce un campo de presiones correcto en las ecuaciones de momento, la velocidad resultante debe satisfacer la ecuación de continuidad.

#### **2.4.5.1 Algoritmo SIMPLE**

El algoritmo SIMPLE (Semi-Implicit Method for Pressure Linked Equations) se utiliza para problemas estacionarios, es decir, cuando la variación temporal se puede considerar despreciable. El algoritmo consiste en los siguientes pasos:

- 1. Se resuelve la ecuación de momento. Como el valor actual de la presión no se conoce, el valor del gradiente se calcula utilizando los valores de pasos de tiempo anteriores. Con esto, se obtiene un primer campo de velocidades aproximado.
- 2. Con este campo de velocidades aproximado se estima un campo de presiones corregido para que cumpla la ecuación de continuidad. La presión corregida se calcula por medio de unos factores de relajación para evitar la divergencia de la solución. Se calcula la velocidad relajándola por medio de unos factores igual que antes. Cabe destacar la importancia de la elección de los valores asignados a estos. Un valor muy alto puede producir oscilaciones o incluso divergencia mientras que valores muy bajos pueden hacer que la convergencia sea muy lenta.
- 3. Se resuelven el resto de variables mediante las ecuaciones de transporte discretizadas.
- 4. Caso que no se haya alcanzado la convergencia, con estos últimos valores volvemos a ejecutar el algoritmo.

#### **2.4.5.2 Algoritmo PISO**

El algoritmo PISO (Pressure-Implicit Split Operator) es una variación del algoritmo SIMPLE desarrollado originalmente para flujos transitorios y más tarde adaptado para problemas estacionarios. Se puede resumir en los siguientes pasos:

- 1. Se resuelve la ecuación de momento. Como el valor actual de la presión no se conoce, el valor del gradiente se calcula utilizando los valores de pasos de tiempo anteriores. Con esto, se obtiene un primer campo de velocidades aproximado.
- 2. Con este campo de velocidades aproximado se estima un campo de presiones corregido. Con la presión corregida para que cumpla la continuidad se calcula un nuevo campo de velocidades como ya se ha hecho antes.
- 3. Para mejorar la solución del SIMPLE se realiza una segunda corrección de presión de la misma forma que antes y con ello se obtiene un nuevo campo de velocidades.
- 4. Se resuelven el resto de variables mediante las ecuaciones de transporte discretizadas.
- 5. Caso que no se haya alcanzado la convergencia, con estos últimos valores volvemos a ejecutar el algoritmo.

A diferencia del SIMPLE, aquí la corrección de la presión se realiza dos veces, por lo que requiere mayor almacenamiento y esfuerzo computacional. Como antes, se hace uso de unos factores de relajación que utilizados de la forma correcta aceleran la solución.

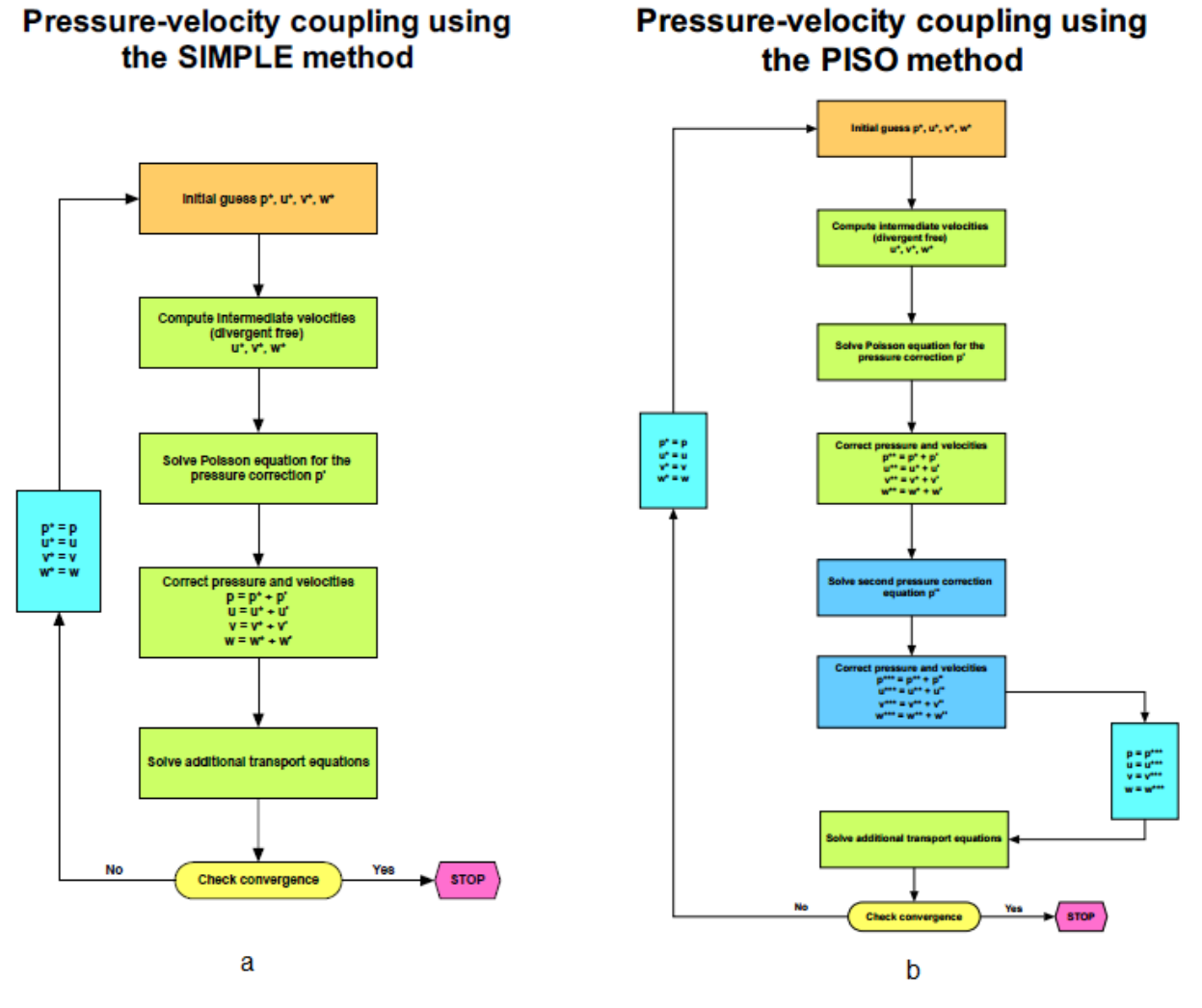

*Figura 14: Esquemas del algoritmo SIMPLE (a) y PISO (b)*

#### <span id="page-23-1"></span>**2.4.5.3 Algoritmo PIMPLE**

Es un algoritmo propio de OpenFOAM para simulaciones transitorias. Se puede ver como una combinación del PISO y el SIMPLE. Se trata de implementar una serie de iteraciones internas del algoritmo SIMPLE en el interior de un PISO. Esto mejora la estabilidad de la solución aunque aumenta el tiempo de cálculo.

#### <span id="page-23-0"></span>**2.4.6 Condiciones de contorno e iniciales**

Para poder resolver las ecuaciones de gobierno se necesitan unas condiciones de contorno e iniciales. Las condiciones iniciales establecen un valor de las variables fluidodinámicas para todo el dominio, lo que permite iniciar el cálculo. Es importante entender que una inadecuada configuración de las mismas puede hacer que nuestro problema diverja, así como unas condiciones adecuadas hacen que se alcance más rápidamente la convergencia. Por otro lado, nuestro dominio es finito y está comprendido por unos límites o contornos que tienen una característica que se impone por medio de estas condiciones y permite resolver el problema por completo. Es de vital importancia la correcta configuración de las mismas ya que pueden alterar la solución numérica por completo. Por ello, en este

capítulo se intentará destacar su importancia y explicar el comportamiento de las más importantes.

Las condiciones de contorno se pueden dividir en dos tipos, condiciones de contorno numéricas y físicas. Las numéricas a su vez se dividen en otras dos:

- *Dirichlet*: establece un valor para la variable en la superficie.
- *Neumann*: establece el gradiente en la dirección normal a la superficie para una variable.

Estas condiciones cierran el sistema de ecuaciones de gobierno. Las condiciones de contorno de tipo físico son planos de simetría, paredes, entradas o salidas de flujo en el dominio… y que llevan asociadas una serie de condiciones numéricas. A continuación se explicarán las más importantes:

- *fixedValue*: es una condición numérica que establece un valor de una variable en la superficie.
- *zeroGradient*: es una condición numérica que establece el gradiente 0 en la dirección normal a la superficie sobre la que se aplica. Con esto, lo que se consigue es que se haga una extrapolación de los valores cercanos en el dominio. Para las paredes
- *symmetry*: es una condición física que se aplica a un plano de simetría para simplificar un problema resolviendo las variables fluidodinámicas únicamente para una parte del dominio ya que se supone que la otra parte del mismo es igual. Aumenta la velocidad de cálculo por disminuir el tamaño de la malla pero especialmente en problemas muy turbulentos no se aconseja su uso. Matemáticamente hablando es equivalente a anular la velocidad normal al plano de simetría y el gradiente normal al plano para todas las variables
- *wall*: es una condición física que anula el valor de la velocidad y el gradiente de presión normal a la pared.
- *cyclicAMI:* se aplica a superficies que rotan unas respecto de otras para intercambiar información a través de ella y que exista continuidad entre ambas zonas.

### <span id="page-24-0"></span>**2.4.7 Análisis de error**

En las soluciones CFD se incurre en tres tipos de errores:

- *Modelado*: diferencia entre la solución del modelo real y el simulado debido a simplificaciones tanto geométricas como numéricas en las ecuaciones.
- *Discretización*: diferencia entre la solución exacta de las ecuaciones en todo el dominio y en el discretizado, es decir, las celdas de la malla. Cuantas más celdas haya, mejor será la discretización.
- *Convergencia*: diferencia entre la solución exacta del sistema discretizado la solución obtenida iterativamente.

## <span id="page-24-1"></span>**2.5 Turbulencia y mezcla**

El fenómeno de turbulencia es crítico tanto en la configuración de las simulaciones CFD como en el propio proceso de mezclado, por lo que en este apartado trataremos de definir qué es y la influencia en el proceso. Antes de nada, es importante aclarar el concepto de que la turbulencia no es una propiedad del fluido, sino del flujo. Dada la complejidad de dar una definición para este fenómeno se acostumbra a identificarlo basándose en sus propiedades:

- *Irregularidad*: la turbulencia está caracterizada por fluctuaciones aleatorias de tamaños y tiempos irregulares -escalas de turbulencia- de variables fluidodinámicas como la presión, velocidad o concentración.
- *Tridimensionalidad*: estas fluctuaciones afectan a las 3 dimensiones del espacio, especialmente en las escalas más pequeñas.
- *Difusividad*: los fenómenos de transporte de masa, cantidad de movimiento y energía se ven aumentados por el efecto de la turbulencia.
- *Disipación*: la turbulencia necesita de energía para seguir su desarrollo, la cual extrae del flujo principal para vencer la disipada en los efectos viscosos.
- *Números de Reynolds altos*: todo fenómeno turbulento parte de inestabilidades en los flujos laminares a partir de cierto valor del número de Reynolds, a menudo denominado como Reynolds crítico. Este valor es dependiente del caso.

Este fenómeno hace que partículas del fluido que inicialmente están a gran distancia se acerquen debido a los movimientos de los torbellinos generados, como sucede en la figura 15. El aumento de los coeficientes de difusión para la masa, momento y calor implica una mejora en la efectividad del mezclado.

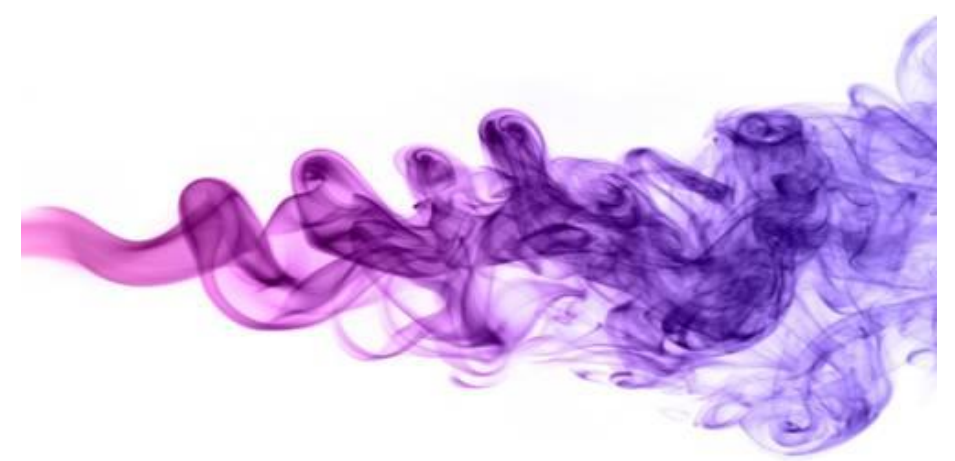

*Figura 15: Imagen representativa de la evolución de las estructuras turbulentas*

<span id="page-25-0"></span>Ahora, se analizará la teoría subyacente en dicho proceso, focalizando el esfuerzo en hacer visible la relación fundamental entre los parámetros del tanque e impulsor y la efectividad de mezclado.

El proceso de mezcla se rige por una serie de mecanismos de los que hablaremos de aquí al final de este trabajo por lo que se definen a continuación:

- *Dispersión o difusión***:** es el hecho esparcir un fluido A en un fluido B.
- *Difusión molecular***:** es la difusión causada por el movimiento relativo entre moléculas y se caracteriza por la difusividad molecular.
- *Difusión turbulenta***:** es la dispersión debida a las estructuras turbulentas (vórtices, fluctuaciones bruscas de velocidad), que producen fluctuaciones en la velocidad. La difusividad turbulenta es un concepto parecido al de difusividad molecular teniendo en cuenta que como ya se ha dicho antes, es una propiedad de flujo y no del fluido.
- *Convección***:** es el mecanismo de mezcla que se produce por el movimiento general del fluido.

Por otro lado, en un flujo turbulento las fluctuaciones de la velocidad son tan intensas que las fuerzas inerciales dominan con respecto a las fuerzas viscosas. Esto hace que la viscosidad y la difusividad molecular sean despreciables con respecto a la difusividad turbulenta. Como consecuencia las variables que rigen el proceso son independientes de las características del fluido para flujos totalmente turbulentos.

Existen dos medidas por las cuales se produce la mezcla y se dan las circunstancias propicias para que se produzca la reacción entre A y B. Estos son:

- *Escala de segregación***:** que mide el proceso de disminución del tamaño de las estructuras macroscópicas de B en el fluido circundante A. La convección y la difusión turbulenta son los procesos involucrados en este concepto.
- **Intensidad de la segregación:** que mide la diferencia de concentración pura entre sustancias. El proceso implicado aquí es la difusividad molecular, ya que ni los torbellinos más pequeños llegan a la escala molecular.

Para una mejor compresión, estos conceptos se ilustran en la figura 16:

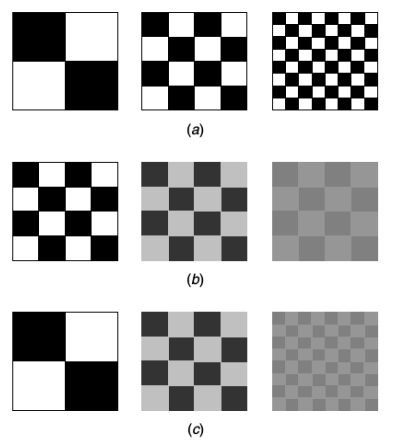

<span id="page-26-0"></span>*Figura 16: Representación de los conceptos de segregación (a), intensidad turbulenta (b) y la combinación de ambos (c)*

Si bien es cierto que el mezclado se puede realizar únicamente por medio de la difusividad molecular, este proceso sería muy lento. Por otro lado, si generamos un flujo turbulento, la escala de segregación se verá reducida, con el correspondiente aumento de la superficie de contacto entre moléculas de A y B, y por tanto una mayor difusividad molecular, lo que implica una reducción de la intensidad de segregación, la cual al fin y al cabo es la que nos da una idea del progreso de mezclado. Cuando se alcanza el valor 0, se concluye que la mezcla es perfecta.

Como conclusión, podríamos decir que si bien la difusión molecular es la que realmente rige el proceso, la convección y la turbulencia son los que aceleran la consecución de una mezcla homogénea, lo que hace a todos ellos importantes. Según el resultado requerido, se jugará con estos parámetros de forma adecuada. Como ejemplo, se citan dos casos que ocurren en la industria:

- En un reactor multifásico alimentado por una fase gas A y una fase líquida B, se genera como producto un sólido en la interfaz de A y B, por lo que el tamaño del mismo será fuertemente dependiente de la escala de segregación.
- En la industria de la pintura para automóviles, la calidad del color depende de la escala de segregación de los pigmentos. Si la escala de segregación es muy grande, se notarán irregularidades en el color, pero si esta es muy pequeña, el color pierde su brillo dada la reducida capacidad de una partícula individual de pigmento de reflejar la luz.

Otro concepto importante a explicar son las diferentes escalas de mezclado:

- *Macro-mezclado***:** es el proceso de mezcla producido en las mayores escalas de movimiento del fluido, está caracterizado por el tiempo de mezcla en reactores de tipo *batch* o por lotes como el que concierne a este trabajo.
- *Meso-mezclado*: es el proceso de mezcla para escalas menores que la circulación principal y mayores que las escalas referentes al micro-mezclado.
- *Micro-mezclado*: es el proceso de mezclado presente en las escalas más pequeñas de movimiento y en las que se produce la difusión molecular. A menudo es el factor limitante en procesos de mezcla rápidos, aumenta el contacto a nivel molecular, lo que acelera el proceso de mezcla ya que la difusividad molecular permanece más o menos constante.

En *Handbook of Industrial Mixing (2004)* se analizan diferentes configuraciones para un tubo en Y en el que confluyen dos corrientes de A y B para determinar la influencia de los mecanismos de mezclado explicados anteriormente. Con motivo de explicar estos fenómenos a la mayor brevedad posible se ha eliminado esa explicación y los conceptos extraídos se destacan a continuación:

- Para los casos en que los reactivos A y B se introduzcan de forma separada, el movimiento principal del fluido en el tanque es de especial importancia. Los reactivos tienen que ser dispersados por todo el dominio rápidamente en todas las escalas del movimiento por los conceptos desarrollados con anterioridad. Pequeñas zonas donde la mezcla permanece segregada no contribuyen al mezclado general.
- El mezclado producido únicamente por difusión molecular es casi infinitamente lento, incluso en sistemas de mezcla gaseosos.
- Sin difusión la mezcla no se produce aunque se haya reducido mucho la escala de segregación.

A pesar de que estos conceptos ilustran en gran medida la importancia de los tres mecanismos de mezcla -convección por medio de la circulación general del fluido, reducción de la escala de segregación por turbulencia y reducción de la intensidad de la segregación por difusión molecular- , se necesita un modelo de turbulencia más realista para un análisis más preciso.

Para medir la eficiencia de la turbulencia, necesitamos conocer cuánta energía se consume por turbulencia. La variable que mide esta cantidad de energía se define como, ratio de disipación de energía turbulenta por unidad de volumen ε. Para flujos incompresibles, se puede expresar como el promedio del esfuerzo cortante por el gradiente de velocidades en la dirección normal a las capas de mezcla en el seno fluido, que en su forma matemática se expresa como:

$$
\varepsilon = \frac{1}{\rho} \tau_{ij} \frac{\partial u_i}{\partial x_j} \tag{12}
$$

Conocer la disipación de energía turbulenta en un tanque, no es trivial, y necesita de experimentación y experiencia. Para evaluar su comportamiento con respecto a los parámetros de diseño del tanque e impulsor, es necesario recurrir al análisis dimensional como se muestra a continuación.

Para conocer de qué parámetros de diseño depende ε, realizamos el análisis dimensional de la ecuación:

$$
\varepsilon \sim \mathcal{C} N^3 D^3 \tag{13}
$$

Lo relevante de este análisis es conocer que la intensidad turbulenta está directamente relacionada con los parámetros de diseño de velocidad angular del impulsor (N) y diámetro del mismo (D), siendo C una constante a determinar.

Para estimar C, se supone que la energía suministrada por el impulsor por unidad de volumen es igual a la disipación por energía turbulenta en el sistema, por lo tanto:

$$
\frac{P}{\rho V_{impeller}} \sim \frac{P \rho \rho N^3 D^5}{\rho D^3} = P \rho N^3 D^2 \tag{14}
$$

Donde Po es el número de potencia, por lo tanto:

$$
\varepsilon \sim P o N^3 D^3 \tag{15}
$$

Es decir, ε depende del tipo de impulsor (a través de su caracterización con el Po), la velocidad giro (N) y el diámetro del mismo (D)**.**

Sin embargo, es necesario tener en cuenta que la energía por unidad de volumen distribuida en el tanque depende de la geometría del mismo, de tal forma que para un tanque con H=T se obtiene que:

$$
\frac{P}{\rho V_{tangu}} = \frac{4PopN^3D^5}{\rho \pi T^2H} \propto PoN^3D^2 \left(\frac{D}{T}\right)^3
$$
\n(16)

De la ecuación anterior se observa que la disipación de energía turbulenta en el tanque dependerá de la geometría del tanque.

Lo más interesante de estas expresiones es la propiedad de escalabilidad, es decir, que para flujos totalmente turbulentos se pueden mantener las propiedades de mezcla turbulenta para diferentes tamaños del tanque manteniendo  $PoN^3D^3 = cte$ , siempre que las características geométricas de los tanques sean la misma.

Además, también describen las tendencias en el comportamiento de las propiedades físicas cuando se cambie las dimensiones y la rotación, diámetro o el tipo de impulsor. Por ejemplo, en el caso de cambiar el tipo de impulsor, el número de potencia variará, y será necesario ajustar en cierta medida la velocidad de giro (N) y el diámetro (D) para mantener las mismas propiedades turbulentas o aumentarlas si fuera este fuera el objetivo.

Sin embargo, la única forma de conocer con exactitud la distribución de la disipación turbulenta real en un tanque es la experimentación o la simulación numérica mediante CFDs.

Es necesario tener en cuenta que la simulación CFD requiere del modelado de la turbulencia, ya que de otro modo el coste computacional sería muy elevado haciéndolo inviable para aplicaciones industriales. Es por ello, que los resultados cuantitativos serán aproximados. Con lo cual, el objetivo de la simulación CFD es conocer cualitativamente cómo se distribuye la disipación de energía turbulenta en el tanque de mezcla ∈, para identificar los parámetros de diseño o modificaciones geométricas y mejorar así la homogeneización de la mezcla.

## <span id="page-29-0"></span>**3 SIMULACIONES NUMÉRICAS**

En este apartado se explicarán los pasos llevados a cabo para la configuración del caso expuesto anteriormente de forma cronológica, desde la generación de la geometría hasta la visualización de los resultados.

## <span id="page-29-1"></span>**3.1 Geometría**

Este paso ha sido determinante en el proyecto debido a que el caso base escogido contaba con una serie de indefiniciones geométricas que han generado problemas a la hora de discriminar cuál era la interpretación correcta. Por ello, se han tenido que llevar a cabo paralelamente simulaciones con pequeñas variaciones en la geometría. En la figura 17 se muestra el esquema de la geometría proporcionado en el caso base.

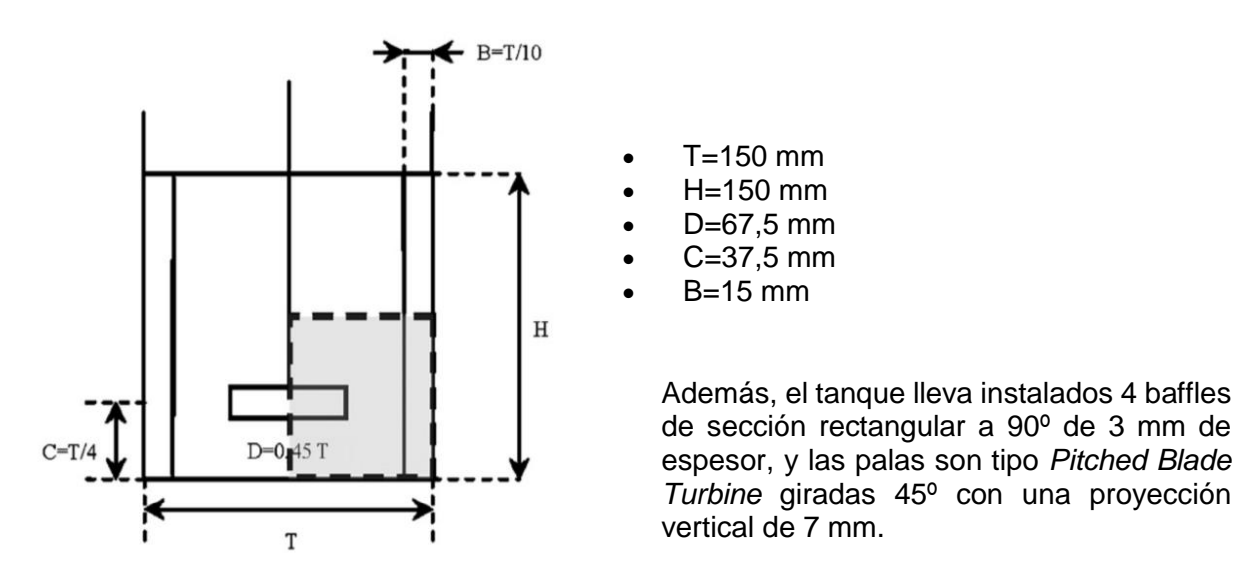

*Figura 17: Croquis del tanque de estudio*

En la información alguna acerca del radio del eje ni si existe soporte. Por otro lado, tampoco se detalla el espesor de las palas, aunque se considera admisible en este caso suponer un espesor de 1 mm.

Pues bien, teniendo en cuenta todo, las dos geometrías son las siguientes, en las que solo se diferencian las medidas en eje y soporte, como se puede ver en la figura 18 y en la tabla 1.

<span id="page-29-2"></span>

| Geometría | Eje(r)  | Soporte (r)      |
|-----------|---------|------------------|
|           | 3.75 mm | $7.5 \text{ mm}$ |
|           | 3.75 mm |                  |

*Tabla 1: Medidas para el eje y soporte en las geometrías de análisis*

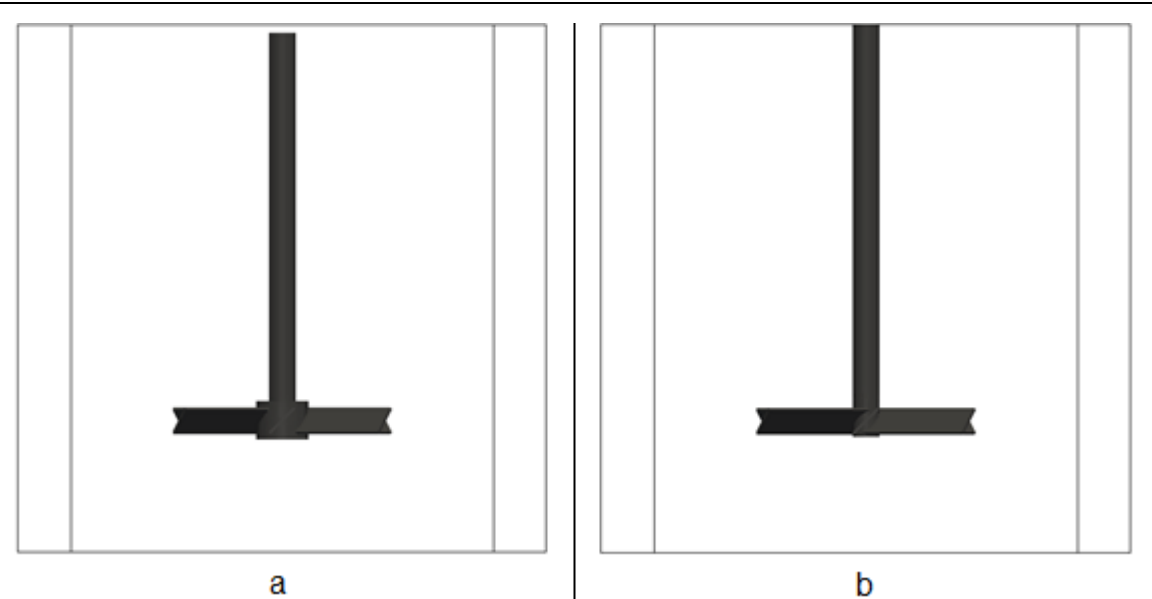

*Figura 18: Vista de la geometría 1 (a) y la geometría 2 (b)*

<span id="page-30-0"></span>Ambas geometrías han sido creadas un software libre llamado *FreeCad* orientado al modelado 3D paramétrico, lo cual lo hacía altamente adecuado a las exigencias del proyecto, ya que su carácter paramétrico facilita el cambio de detalles de la geometría de forma sencilla.

Partiendo de las superficies exportadas de *FreeCAD*, las organizamos según estator y rotor debido a la configuración que se realiza del modelado del movimiento del impulsor. Por ello, lo que hacemos es incluir esas superficies en formato STL particulares en dos: rotor.stl y estator.stl. Estas dos regiones se resolverán por separado e intercambiarán información por medio de la AMI. Según la geometría, el estator y rotor se dividirán de la siguiente forma:

- **Estator** 
	- o Tanque
	- o Baffles
- Rotor
	- o Palas
	- o Eje
	- o Soporte

Como tenemos un fichero STL por cada elemento del reactor, lo que se hace es concatenar la información en los dos mencionados anteriormente. Cada STL contiene información de los vértices que conforman las superficies y los vectores normales a las mismas. Si lo guardamos en formato ASCII, tendrá el siguiente formato:

```
solid palas
facet normal 0.000000 -0.707107 0.707107
      outer loop
      vertex 0.000000 3.146448 41.353554
      vertex 0.000000 -3.853552 34.353554
      vertex 33.750000 -3.853552 34.353554
      endloop
endfacet
facet normal 0.000000 -0.707107 0.707107
      outer loop
      vertex 0.000000 3.146448 41.353554
      vertex 33.750000 -3.853552 34.353554
      vertex 33.750000 3.146448 41.353554
      endloop
endfacet
```
*[…]*

*endsolid palas*

Por tanto, lo que se hace es concatenar todos los elementos contenidos en cada región para conseguir tener dos ficheros STL de rotor y estator en el que esté contenida toda la información de la geometría. Para el rotor por ejemplo esto se haría ejecutando el siguiente comando por terminal:

#### **>>** *cat eje.stl soporte.stl cilindroInterior.stl palas.stl >rotor.stl*

Una vez tenemos los ficheros rotor.stl y estator.stl los convertimos a un formato FTR que es el que necesita nuestro mallador *cfMesh* para discretizar el dominio. El último paso en la preparación de la geometría es renombrar las superficies que se han generado para que luego sea posible referenciarlas en el *meshDict*, archivo presente en la carpeta system del caso y que contiene los parámetros que *cfMesh* utilizará para la creación de la malla.

### <span id="page-31-0"></span>**3.2 Mallado**

El proceso de mallado se ha realizado también con uso del software libre *cfMesh*, el cual es automático según parámetros establecidos y está desarrollado principalmente para la creación de mallas no estructuradas con OpenFOAM. Este programa nos ofrece la posibilidad de realizar distintos mallados: cartesiano 3D, cartesiano 2D, tetraédrico y poliédrico. Para este trabajo, se ha optado por un mallado cartesiano 3D, lo que quiere decir que divide el dominio en hexaedros según el sistema de referencia cartesiano, excepto en regiones de transición entre unos tamaños de celda y otros en las que utiliza poliedros.

Toda la configuración de la malla se establece en el *meshDict*, donde como ya hemos dicho estableceremos los parámetros de refinamiento, tamaño de celdas, capa límite... Este software ofrece gran cantidad de opciones para crear una malla de calidad. Las utilizadas en este trabajo se explicarán a continuación con ayuda del fichero *meshDict* utilizado para generar la malla del rotor. Para más información de todas las posibilidades que ofrece se recomienda consultar la guía del usuario.

El proceso se ejecuta mediante el comando *cartesianMesh*, que puede también ser lanzado en paralelo para casos en los que la malla es de gran tamaño. Por defecto, genera una capa límite que puede ser refinada según parámetros que defina el usuario, si bien hay que hacer especial hincapié en que no permite refinar la capa límite como teóricamente se debería, ya que el único parámetro que hay a modificar respecto a eso es el número de divisiones de la primera celda, lo cual no permite hacer una transición suave en términos de ratio de expansión.

Habrá un *meshDict* para el estator y otro para el rotor, es decir, las mallas se generan por separado para luego llevar a cabo un proceso de fusionado. A continuación podemos ver un ejemplo en el que se configura una malla del análisis de malla del que hablaremos más adelante, en concreto de la Coarse. Para cada entrada diferente se incluye un comentario con una breve explicación al respecto.

```
FoamFile
{
       version 2.0;
       format ascii;
       class dictionary;
       location "system";
```
#### Simulaciones Numéricas / Memoria

David Barreiro Villaverde

```
object meshDict;
}
// * * * * * * * * * * * * * * * * * * * * * * * * * * * * * * * * * * * * * //
surfaceFile "rotor.ftr"; //Archivo que contiene la geometría
maxCellSize 3; //Tamaño máximo de celda [m]
localRefinement //Permite refinar localmente sobre las superficies diferenciadas
{
       eje.* //Nombre de la superficie
       {
       cellSize 1; //Tamaño de celda requerido
       }
       soporte.*
       {
       cellSize 1;
       }
       palas.*
       {
       cellSize 1;
       }
       top_rotor
       {
       cellSize 3;
       }
       bottom_rotor
       {
       cellSize 2;
       }
       AMI_rotor
       {
       cellSize 2;
       }
}
objectRefinements //Refina según objeto, pueden ser: cono, esfera, cilindro, 
paralelepípedo...
{
    cone 
    {
 type cone; // Objeto de refinamiento
 cellSize 2; // Tamaño de celda requerido
 p0 (0 0 25); //p0, p1 son los puntos superior e inferior en el eje del cono 
 p1 (0 0 50);
 radius0 39.4; //radius0 y radius1 son los radios del cono desde p0 y p1 
respectivamente
       radius1 39.4;
   }
}
boundaryLayers // Genera capa límite en las superficies especificadas
{
patchBoundaryLayers // Especifica cómo se genera la capa límite en cada superficies
{
palas.* // Nombre de la superficie
 {
       nLayers 4; // Número de divisiones de la primera celda sobre la superficie indicada
       thicknessRatio 1.2; // Ratio de expansión: relación entre el espesor de dos celdas de 
       capas sucesivas
 }
soporte.*
 {
       nLayers 4;
```
#### Simulaciones Numéricas / Memoria David Barreiro Villaverde

```
thicknessRatio 1.2;
 }
 eje.*
 {
       nLayers 3;
       thicknessRatio 1.2;
}
  bottom_rotor
 {
       nLayers 3;
       thicknessRatio 1.2;
 }
}
}
renameBoundary //Utilidad para renombrar las superficies
{
 defaultName rotor; //Nombre por defecto que va a englobar a todas las superficies
 defaultType wall; //Tipo de superficie
newPatchNames //Declara y permite renombrar superficies que no se quieren incluir en el global
  {
       AMI_rotor //Nombre actual
        {
       newName AMI_rotor; //Nombre que se le quiere dar
       type patch; //Tipo de superficie
        }
       bottom_rotor
        {
        newName bottom_rotor; 
       type wall;
        }
       top_rotor
        {
       newName top_rotor;
       type symmetry;
        }
 }
}
                          // ************************************************************************* //
```
Algo a destacar de cómo trabaja *cfMesh* es que según se ha comprobado al observar con detalle las mallas realizadas, establece como base el tamaño máximo de celda *maxCellSize*, y a partir de ahí va dividiendo esas celdas siempre entre un número par tal y como podemos ver en la figura 19, por lo que los valores establecidos en el resto de parámetros serán orientativos. Otra consideración a hacer es que *cfMesh* interpreta la geometría en metros, por lo que como se comenta arriba, los tamaños de celda también se darán en metros. Finalmente, cuando tengamos nuestra malla definitiva se procede a hacer un escalado.

<span id="page-33-0"></span>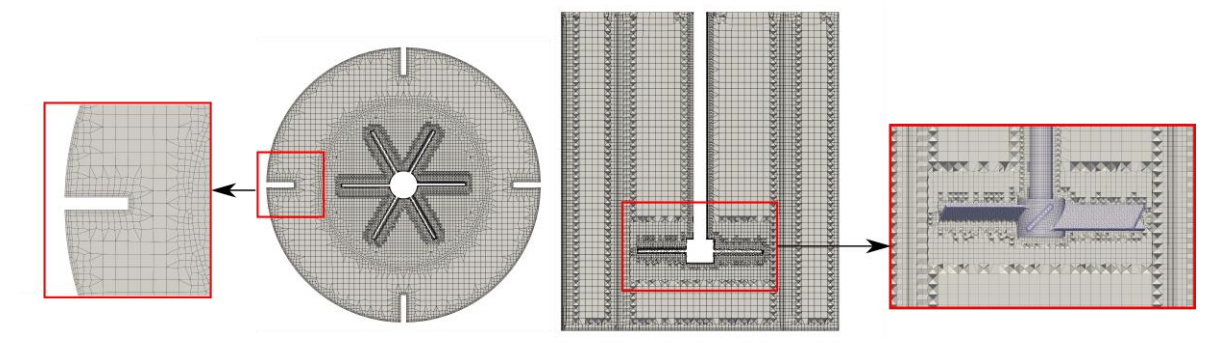

*Figura 19: Vista general y detallada de la malla.*

En la figura 19 podemos ver las celdas hexaédricas más gruesas del tamaño máximo de celda y a partir de ahí transiciones por medio de tetraedros hasta llegar a otros hexaedros de tamaños menores y siempre un número par de veces más pequeño. También se puede observar cómo genera la capa límite, en el caso de soporte y palas con 4 capas y 3 en el resto de paredes. A continuación se recoge la rutina de comandos a ejecutar desde que tenemos el *meshDict* configurado junto con el archivo FTR hasta conseguir la malla que incluye estator y rotor con la calidad deseada.

Se crea una carpeta estator y rotor independiente como si de casos distintos se tratase. En cada una de ellas, con los ficheros constant y system como mínimo en el rotor, y el 0 en la carpeta que vaya a contener la malla completa, en nuestro caso en la del estator. Dentro de la carpeta de cada región, tendremos que tener un archivo FTR generado en el paso anterior y dentro de la carpeta *system* el *meshDict* correctamente configurado. Una vez llegado a este punto ya se puede ejecutar el comando *cartesianMesh*, con esto nos comenzará a generar la malla. Una vez finalizado el proceso, se chequea la malla en busca de problemas de calidad mediante el comando *checkMesh*, fijándonos principalmente en los valores de *Non-Ortogonality* y *Skewness*. En caso de que no se consiga tener estos parámetros en los rangos que antes consideramos correctos, ejecutamos el comando *improveMeshQuality*, algoritmo que en muchos casos consigue mejorar las calidades. Este proceso de chequeo y mejora de calidades se realiza iterativamente una o dos veces. Si después de llevar a cabo este proceso no se consigue obtener una malla aceptable, tenemos que volver atrás y hacer cambios en la geometría o los parámetros del *meshDict* y volver a crear otra malla diferente.

Finalmente, una vez conseguidas las mallas de estator y rotor independientemente se lleva a cabo la fusión de ambas. Para ello, nos situamos en una carpeta que contenga al estator y al rotor y ejecutamos el siguiente comando:

#### **>>** *mergeMeshes -overwrite estator/ rotor/*

Ahora, las mallas de estator y rotor estarían unidas formando una. Al fusionarlas, se nos genera un nuevo archivo llamado *boundary* en la carpeta *constant/polymesh*, que se crea automáticamente siempre que se crea una malla nueva. En este archivo figurarán todas las superficies definidas en el apartado de *renameBoundary* del *meshDict* y figurarán las condiciones de contorno que se le asignan. En él aparecerán todas las superficies con la configuración establecida anteriormente excepto las AMIs, las cuales hay que modificar simplemente añadiendo la información destacada en color azul, el resto se deja como está ya que son índices de la malla. Esta configuración permite que las superficies de contacto de la malla entre rotor y estator se traten como si estuvieran físicamente conectadas, incluso en el caso en el que se mueva una respecto de la otra. Existen unos factores de ponderación para cuando una cara de una región está en contacto con dos de la otra, con lo que se hace una interpolación más correcta. Tienen que ser de un área similar, se establece una tolerancia límite -*matchTolerance*-.

```
AMI_estator
     {
 type cyclicAMI;
 inGroups 1(cyclicAMI);
 nFaces 25296;
 startFace 1742788;
      matchTolerance 0.0001;
      transform noOrdering;
      neighbourPatch AMI_rotor;
     }
     AMI_rotor
     {
```
Simulaciones Numéricas / Memoria David Barreiro Villaverde

```
 type cyclicAMI;
      inGroups 1(cyclicAMI);
 nFaces 23664;
 startFace 1832716;
      matchTolerance 0.0001;
      transform noOrdering;
      neighbourPatch AMI_estator;
     }
```
Para escalar la malla tal y como se ha dicho que se tenía que hacer hay que ejecutar el siguiente comando:

```
>> transformPoints -scale '(0.001 0.001 0.001)'
```
Finalmente, se hace un *checkMesh* para comprobar que la malla está completamente correcta por última vez. Más adelante en el apartado *4.1 Análisis de sensibilidad de malla* se muestra un extracto del resultado de ejecutar dicho comando.

## <span id="page-35-0"></span>**3.3 Configuración del solver**

En este apartado se desarrollará la configuración del solver tanto en estacionario (Multiple Reference Frame) como en transitorio (Dynamic Mesh). Inicialmente, se explica la estructura de los directorios típica de OpenFOAM. Partimos de una carpeta que es la que aglutina toda la información del caso y tiene un nombre que se escoge arbitrariamente pero que es aconsejable que sea lo más representativo posible, así como se debe hacer también en casos dentro del mismo proyecto variando esquemas numéricos, mallas… para identificar más tarde con facilidad qué hace diferente ese caso de otro. Dentro de la carpeta del caso, por ejemplo Pitched45Steady, tendremos 3 directorios fundamentales:

- Pitched45Steady
	- o 0
	- o constant
	- o system

En el Pitched45Steady/0 está contenida toda la información de las condiciones de contorno y condiciones iniciales. Pitched45Steady/constant contiene los valores de las propiedades de transporte del fluido y modelo de turbulencia entre otros. En Pitched45Steady/constant/polyMesh se encuentra la información referente a la malla. Por último, en Pitched45Steady/system tenemos toda la configuración del solver. Luego, con el caso ya finalizado o en run-time se pueden generar carpetas del estilo Pitched45Steady/2.5 que contiene la solución para el tiempo que da nombre a la carpeta. Una vez sabido esto, se puede pasar a explicar cómo se ha llevado a cabo la configuración de nuestro caso en particular.

#### <span id="page-35-1"></span>**3.3.1 Cálculo estacionario**

En el caso estacionario se utiliza la técnica Multiple Reference Frame, a partir de ahora MRF, ya explicada en capítulos anteriores. Primero, definimos las condiciones iniciales y de contorno de la carpeta 0, es decir, los siguientes archivos: *U, p, nut, omega* y *k*. *U* y *p* son obligatorios y corresponden a las condiciones iniciales de velocidad y presión respectivamente. *nut, omega* y *k* son necesarios por tratarse de un proceso turbulento. *nut*

contiene la información de la viscosidad turbulenta ya que en RANS se supone que la turbulencia actúa de la misma forma que la viscosidad física mientras que *omega* y *k* son configuraciones de las propiedades turbulentas. A modo de ejemplo, se muestra a continuación cómo es la configuración de *0/U*.

```
FoamFile
{
     version 2.0;
     format ascii;
     class volVectorField;
     object U;
}
// * * * * * * * * * * * * * * * * * * * * * * * * * * * * * * * * * * * * * //
dimensions [0 1 -1 0 0 0 0];
internalField uniform (0 0 0);
boundaryField
{
     rotor
     {
 type fixedValue;
 value uniform (0 0 0);
     }
     top_rotor
     {
      type symmetry;
     }
     bottom_rotor
     {
 type fixedValue;
 value uniform (0 0 0);
     }
     AMI_rotor
     {
 type cyclicAMI;
 value $internalField;
     ∠r<sup>e</sup><br>value<br>}
     estator
     {
      type fixedValue;
      value uniform (0 0 0);
     }
     top_estator
     {
      type symmetry;
     }
     AMI_estator
     {
      type cyclicAMI;
      value $internalField;
     }
}
// ************************************************************************* //
```
En la *figura 20* se señalan las condiciones de contorno aplicadas a nuestra geometría tanto para las simulaciones monofásicas como multifásicas. Se ha determinado que la condición de contorno para las partes superiores del tanque más adecuada es la de tipo *symmetry* debido a que más adelante se comprueba que la distribución de presiones en la parte superior del tanque es aproximadamente uniforme, con lo que esta condición modela bastante bien el comportamiento real. Tanto el agitador como las paredes del tanque tienen una condición tipo *wall, y se establece* un *fixedValue* para la velocidad con un valor 0 y para la presión se establece una condición del tipo *zeroGradient*. Respecto a las superficies de contacto entre la zona del rotor y estator, se utiliza la condición *cyclicAMI* ya explicada anteriormente. Como condiciones iniciales, se establece un valor 0 a la velocidad y a la presión para todo el dominio, es decir, se parte del reposo.

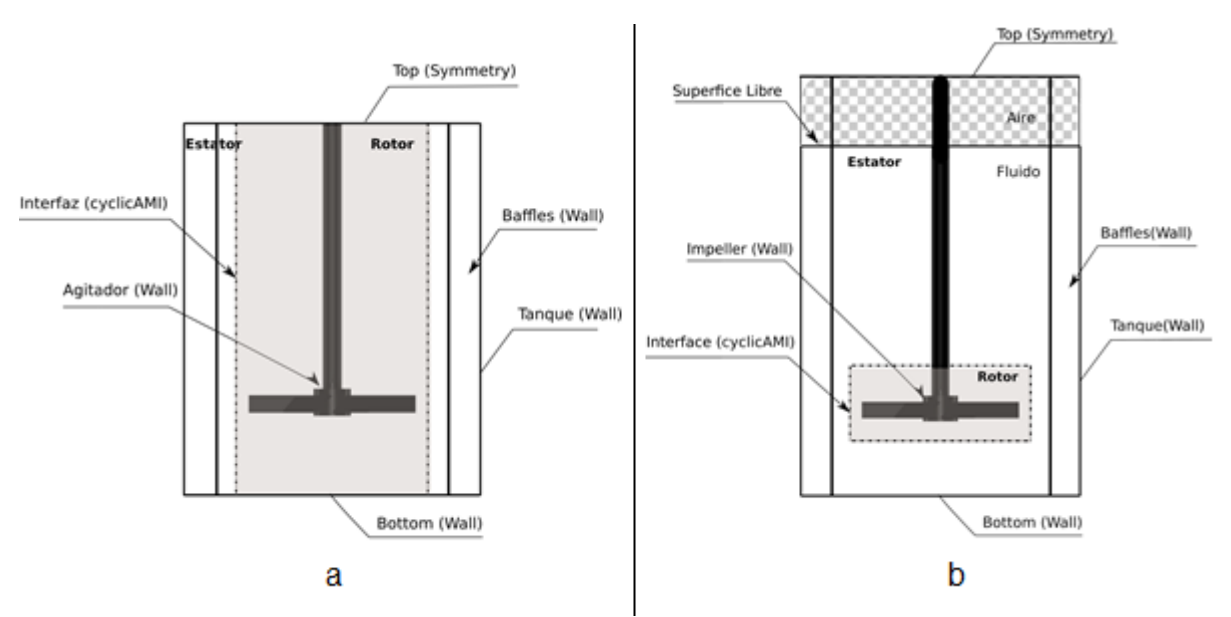

*Figura 20: Representación de las condiciones de contorno aplicadas al problema.*

<span id="page-37-0"></span>Una vez tenemos todo esto, se definen las dos zonas para diferenciar la zona de rotación de la fija ya que *cfMesh* no las diferencia durante el mallado. Esto se hace con el comando *setSet*. Al haber hecho un *checkMesh* anteriormente, se nos generó un *cellSet* de la región del rotor por lo que lo usamos directamente para crear la *cellZone* del rotor. Esto se consigue por medio de los siguientes comandos:

```
>> setSet
>> cellZoneSet rotor new setToCellZone region1
>> quit
```
Finalmente, se configuran los archivos de la carpeta *system/*. El más importante de ellos es el *controlDict*, ya que en él se establece el solver que se va a utilizar, los tiempos, los parámetros a muestrear durante la simulación entre otras cosas. A continuación se muestra el cuerpo de este archivo y se incluye al lado su explicación como comentario.

*application simpleFoam; //nombre del solver startFrom latestTime; //t0 de la simulación*

#### Simulaciones Numéricas / Memoria David Barreiro Villaverde

```
startTime 0; 
stopAt endTime;
endTime 20000; //tiempo de finalización de la simulación
deltaT 1; //paso de tiempo
writeControl timeStep; 
writeInterval 100; //intervalo entre el que se escribe la información en la 
memoria
purgeWrite 4; //Purgado: sólo se guardan los 4 últimos pasos de tiempo escritos
writeFormat ascii; //formato de guardado
writePrecision 6;
writeCompression off;
timeFormat general;
timePrecision 6;
runTimeModifiable true; //modificable durante la simulación
```
Lo más importante de este archivo es el solver utilizado, en este caso *simpleFoam,* que es estacionario para flujos incompresibles, con modelado de la turbulencia y basado en el algoritmo SIMPLE. Cabe decir que dado el carácter estacionario de la simulación, no procede hablar de tiempos sino de iteraciones. Se establece en 20.000 iteraciones, que se consideran suficientes como para que la solución llegue a converger. Para comprobar dicha convergencia se analizan las velocidades en distintos puntos y se evalúa que esta no varíe con el tiempo. Además se monitorizan los residuales de velocidad y presión para comprobar que estos son los suficientemente bajos (por debajo de 10<sup>-3</sup>). También comentar que como ya se ha dicho al explicar los fundamentos del MRF, no se resolverá la interacción baffle-palas, por lo que no obtendremos resultados definitivos, aunque nos valdrán para realizar el análisis de los esquemas, de malla y pruebas con la geometría.

La rotación se configura en el archivo llamado fvOptions. Abajo podemos ver cómo se define.

MRF1 { type MRFSource; active true; selectionMode cellZone; cellZone rotor; //zona de rotación MRFSourceCoeffs { nonRotatingPatches (AMI\_estator AMI\_rotor top\_rotor bottom\_rotor); active true; origin (0 0 0); axis (0 0 1); //eje de rotación omega 31.41593; //velocidad de rotación [s^(-1)] } }

Para no excederse en la extensión de la memoria, no se entrará en detalle de la configuración de todos los archivos incluidos en la carpeta system, sino que se mencionan los más importantes y se define qué parámetros se configuran en cada uno.

- *fvSchemes***:** esquemas de discretización de las ecuaciones de gobierno.
- *fvSolution*: solver lineal de las ecuaciones discretizadas.

Los esquemas de discretización utilizados han sido los siguientes:

- *Temporal*: para este proyecto se ha utilizado un esquema de primer orden con el método de Euler implícito.
- *Término convectivo o divergencia*: en este caso se ha utilizado el esquema de segundo orden denominado en OpenFOAM como *limitedLinear* que combina un esquema de diferencias centrales de 2º orden con un *upwind* de primer orden.
- *Término difusivo o laplaciano*: igual que para el cálculo de la divergencia se utiliza un *limitedLinear*.
- *Gradiente*: para este término se ha utilizado un esquema denominado en OpenFOAM como *cellMDLimited Gauss Linear* que es una variación del esquema general *Gauss Linear* para casos de determinada complejidad.

### <span id="page-39-0"></span>**3.3.2 Cálculo transitorio**

En régimen transitorio se han llevado a cabo dos tipos de simulaciones distintas: monofásicas y multifásicas. Como ya se ha explicado, en estas simulaciones con malla dinámica se resuelve el movimiento de la zona del rotor, lo cual permite resolver la interacción pala-baffle tan importante en este proceso. Computacionalmente, ambas simulaciones son muy costosas, especialmente la multifásica. Primero, comentaremos cómo se configura el caso transitorio monofásico para luego explicar las peculiares del multifásico.

El proceso a seguir es prácticamente igual al caso estacionario, la diferencia más importante es la de configurar el movimiento de la malla. Mientras que antes la rotación se configuraba en *system/fvOptions*, ahora se borra ese archivo y se incluye el *constant/dynamicMeshDict*, el cual se muestra a continuación:

```
dynamicFvMesh solidBodyMotionFvMesh;
motionSolverLibs ( "libfvMotionSolvers.so" );
solidBodyMotionFvMeshCoeffs
{
     cellZone rotor;
     solidBodyMotionFunction rotatingMotion;
     rotatingMotionCoeffs
     {
      origin (0 0 0);
 axis (0 0 1);
 omega 31.41593; // rad/s
     }
}
```
Por otro lado, el *controlDict* también se debe de configurar correctamente cambiando obviamente el solver a utilizar, en este caso *pimpleDyMFoam*, basado en el algoritmo PIMPLE, y se establece un paso de tiempo inicial muy bajo, en este caso de 1e-5 para que no se produzca la divergencia en el primer paso de tiempo, ya que el resto se calculan para cumplir con el CFL de 2.

Como ya se ha comentado con anterioridad, el transitorio se inicializa partiendo de una solución estacionaria. Para ello, se coge la carpeta equivalente al último paso de tiempo estacionario, se elimina la carpeta *uniform* dentro del paso de tiempo, se cambia el nombre del fichero a 0 para que sea nuestro t=0 de la simulación, y por último se cambia la condición de la velocidad para el rotor de *fixedValue* a *movingWallVelocity*. Ahora, bastaría con ejecutar el comando *pimpleDyMFoam* para iniciar el cálculo.

También se han realizado simulaciones con un solver similar al anterior en el que se introduce una ecuación de transporte de una variable escalar (C) que representa la concentración para comprobar la variación de esta propiedad en el tiempo y espacio. El nombre de este solver en OpenFOAM es *mixingPimpleDyMFoam*.

En cuanto a las simulaciones multifásicas, son aquellas en las se resuelve más de una fase. A este modelo se le conoce como VOF (Volume of Fluid), adecuada para el estudio de la interfase entre ambas sustancias, en nuestro caso agua y aire. Lo que nos permite aparte del monofásico es resolver la fracción de cada uno de los fluidos en el tiempo para todo el dominio. Esto se consigue mediante la solución de una ecuación adicional para una variable escalar α que representa la fracción de volumen de la fase líquida y gas, tomando valor 1 para la fase líquida y 0 para la fase gas. Por tanto, los valores que estén entre 0 y 1 formarán una interfase que para el valor de aproximadamente 0,5 es la superficie libre. Esta aproximación nos permite compararlo con lo obtenido por la metodología de modelado de la superficie libre según la distribución de presiones en la zona superior del tanque. Debido a la velocidad de cálculo de este tipo de simulaciones se ha tenido que llevar a cabo con una malla preliminar en la que el rotor confina únicamente la zona de las palas.

### <span id="page-40-0"></span>**3.4 Procesamiento de los resultados**

El objetivo principal de este proyecto es la validación de la herramienta por medio de una comparativa de los resultados experimentales y numéricos. En este apartado se desarrolla la metodología llevada a cabo para realizar el post-procesado de los resultados. Las herramientas utilizadas para ello han sido fundamentalmente *ParaView* y *Gnuplot*, ambas de código libre y disponibles para LINUX. Para explicarlo de manera ordenada se dividirá en subapartados en los cuales se explicará cómo se han obtenido los resultados que dan nombre al mismo.

#### <span id="page-40-1"></span>**3.4.1 Número de flujo**

Como ya se ha descrito en el apartado *2.2 Parámetros adimensionales*, el número de flujo está determinado por el valor del diámetro del impulsor, la velocidad de rotación, y el caudal que atraviesa el área en el que se evalúa. Los dos primeros términos son conocidos sin necesidad de realizar una simulación, por lo que lo que lo único que necesitamos para saber el número de flujo (Fl) es el caudal.

El caudal se ha de calcular en un plano circular horizontal de radio igual al de las palas en el mismo lugar que se evalúa experimentalmente, que corresponde a una altura de 1,388 mm por debajo del final de las palas como viene representado en la figura 4*.* Para ello, lo que se hace es abrir el caso con *ParaView* y crear un disco circular con las cotas especificadas anteriormente y extrapolar los valores de la velocidad sobre el mismo. Finalmente, con el filtro

*Surface Flow* se obtiene el valor del caudal que atraviesa dicha superficie tal y como necesitábamos y con ello simplemente se calcula según la expresión dada obteniendo el valor del número de flujo.

#### <span id="page-41-0"></span>**3.4.2 Número de potencia**

Para obtener este valor lo que hay que hacer es guardar en run-time los valores del momento aplicado sobre el agitador. Esto se consigue por medio de una función que se sitúa en el *controlDict*. Por último, lo único que hay que hacer es igual que en el caso del cálculo del número de flujo, introducir el valor en la expresión correspondiente para el cálculo de la potencia, y con ese valor obtener el número de potencia ya que el resto son constantes que no hace falta calcularlas. A continuación se muestra un extracto del *controlDict* con la configuración de la función que obtiene el momento.

```
forces_object 
{
       type forces;
       functionObjectLibs ("libforces.so");
       //outputControl outputTime;
       outputControl timeStep;
       outputInterval 20; // Intervalo de pasos de tiempo entre guardado
       patches ("rotor"); // Superficies de análisis
       pName p;
       Uname U;
       rhoName rhoInf;
       rhoInf 1000;
       CofR (0 0 0); // Centro de rotación
}
```
### <span id="page-41-1"></span>**3.4.3 Campo de velocidades**

La representación del campo de velocidades se realiza con *ParaView*. Un campo de velocidades se puede mostrar de muchas maneras, aquí se explica la forma con la que se obtiene lo más parecidamente al homólogo experimental. Lo primero que se hace es que como se suele trabajar con el plano a 5º por detrás del baffle, es rotarlo para que el corte coincida con el plano XZ o YZ y los cálculos sean más sencillo; esto se hace con el filtro *Transform*. Luego se realiza el cálculo de la proyección de velocidades sobre el plano de análisis tal y como se obtiene en la técnica PIV y se adimensionaliza con la velocidad de punta de pala mediante el filtro *Calculator* haciendo la siguiente operación ((U\_X\*iHat+U\_Z\*kHat)/1.06). Una vez hecho esto se hace el corte mediante el filtro *Slice* en el plano que se XZ en este caso, ya que es en el que hemos proyectado la velocidad, y se muestra el resultado. En este punto deberíamos de ver un plano y sobre él colores diferentes según la magnitud de la velocidad.

Para incluir los vectores, para que se muestren de forma ordenada y lo menos caótica posible, es decir, para reducir el número de los mismos y que no se pueda ver el fondo, lo que se hace es crear un plano mediante el filtro *Plane* mediante sobre el que se muestrean los valores del plano con el filtro *ResampleWithDataset* de forma que ajustando la resolución del mismo controlemos la cantidad de vectores a mostrar. Luego, con el filtro *Glyph* se plotean los vectores sobre el plano y se ajustan las opciones de escalado, color… como se deseen.

### <span id="page-42-0"></span>**3.4.4 Promedio de planos**

En el apartado *2.3 Estudios experimentales* se explica la forma en la que se toman los resultados experimentales. Como hemos dicho al inicio, en la simulación se debe de intentar hacer exactamente lo mismo para no añadir error a la comparativa. El promedio de planos ha sido una de las partes de mayor complejidad en el proyecto debido a que no es un tipo de post-procesado habitual y se ha tenido que indagar en foros así como realizar scripts personalizados para poder hacer algo similar al experimento. Además, se trata de algo muy costoso en términos de almacenamiento tanto en extensión (introducir datos) como en tiempo de computación ya que cuanto más alta es la frecuencia de muestreo y más planos se analizan, disminuye la velocidad de cálculo.

Primero debemos saber cada cuánto queremos guardar los planos. Experimentalmente esto se realiza para cada 3º de desfase entre pala y bafle, por lo que se decide hacer cada 5º por las razones expuestas anteriormente. De ahí, ya sabemos cada cuanto tiempo tenemos que guardar. Por ejemplo, si queremos guardar un plano cada 5º de giro de la pala esto supone obtener un plano cada:

 $5^{\circ}$ 1 vuelta 360 °  $\frac{0.2 \, s}{1 \, v \, u \, e \, l \, t \, a} = 0.0027 \, s$  *( 17)*

Lo que se hace es crear un plano de muestreo con ParaView que para nosotros es el ya famoso plano a 5º por detrás del bafle y con una resolución suficiente y aproximadamente igual a la de la malla. Luego, en run-time se modifica el *controlDict* introduciendo el guardado de los planos con la siguiente función.

```
surfaceInterpolate
{
type surfaces;
functionObjectLibs ("libsampling.so");
 enabled true;
 outputControl timeStep; //Guarda planos según el paso de tiempo
outputInterval 50; //Intervalo de pasos de tiempo para el cual se guardan 
planos
interpolationScheme cellPoint;
 surfaceFormat vtk;
 fields (U);
 surfaces
 (
plane
 {
type sampledTriSurfaceMesh;
 surface plane5.stl;
 source cells; 
 interpolate true;
 }
 );
}
```
Lo que hará esta función es guardar la velocidad extrapolada de las celdas en el plano de muestreo que se sitúa en la ruta *constant/triSurface*. Esto se realiza cada cierto número de pasos de tiempo indicados en el *outputInterval* que hay que calcular porque ahora en el *controlDict* se establecerá un paso de tiempo fijo para que el intervalo de muestreo sea constante. Este paso de tiempo se escoge siguiendo el siguiente criterio: se observa el paso de tiempo establecido por el CFL y se calcula cuántos pasos de tiempo corresponden a un movimiento de 5º de la pala De ahí obtendremos un valor, probablemente no entero, por lo que redondeamos por arriba por seguridad. Ese valor entero obtenido es el número de pasos de tiempo cada cual se realiza el muestreo, y el paso de tiempo se fija dividiendo el tiempo cada cual se guarda el plano (0,002777777778 s) entre dicho valor, que si por poner un ejemplo fuese 50, el paso de tiempo fijo a insertar en el *controlDict* sería:

$$
\Delta t = \frac{0.002\hat{7} \, s}{50} = 7.5 \times 10^{-5} \tag{18}
$$

Hay que aumentar el timePrecision de 6 a 12, para que escriba de forma más precisa los tiempos. Una vez hecho esto, se guarda el *controlDict* y se deja calcular el tiempo que haga falta. Para 400 planos en la misma posición, los cuales se consideran suficientes experimentalmente, habría que guardar planos durante unos 13,3 s lo cual es muy costoso computacionalmente. En el clúster Plutón de la Facultad de Ingeniería Informática de la Universidad de la Coruña, utilizando un nodo de 16 procesadores se consigue calcular alrededor de 1,1 segundos al día, lo que equivale a tener que esperar unos 12 días guardando planos para obtener la solución.

Los planos se van guardando en la ruta *postProcessing/surfaceInterpolate* y una vez tenemos todos lazamos un script que lo que hace es prepararlos para que *ParaView* los pueda leer. Esto nos crea una carpeta con el nombre *VTK\_for\_ParaView* en la que ya están preparados para que se puedan leer. Luego con otro script lo que se hace es agrupar esos planos en carpetas según la posición relativa entre la pala y el baffle en el momento de guardado. Esto nos genera varias carpetas con el nombre *VTK\_for\_x\_grad*, y x va entre 0 y 55.

Una vez llegados a este punto abrimos *ParaView* y por ejemplo para sacar los resultados promediados en el tiempo abrimos la carpeta *VTK\_for\_ParaView* y seleccionamos U\_\* que contiene todos los planos. En la misma sesión abrimos el plano que se había utilizado de muestreo para volcar la información al mismo, esto se hace con el filtro *ResampleWithDataset*. Una vez hecho esto, procedemos a calcular la media haciendo uso del filtro *TemporalStatistics*. Esto tardará un tiempo considerable, unos 20 minutos. Al cabo de este tiempo, tendremos un plano que será la media de todos los recogidos en el tiempo y que se guarda para no tener que repetir el proceso cada vez que se quiera analizar guardándolo con formato VTK. Luego, para sacar el campo de velocidades o el perfil, se hace como se ha explicado en particularmente cargando el archivo VTK.

#### <span id="page-43-0"></span>**3.4.5 Perfil de velocidades**

Para obtener el perfil de velocidades, como en el estudio experimental se hace partiendo de los planos promediados, aquí se hace igual. Primero, se abre una ventana en *ParaView* y se carga el archivo VTK que contiene la media y se adimensionaliza con la velocidad de punta de pala como ya se ha explicado. Una vez hecho esto, con el filtro *PlotOverLine* se muestrean los valores del plano sobre la línea sobre la que se obtiene el perfil de velocidades, señalada en la figura 21. Se selecciona en el árbol de filtros este último y se guarda en formato CSV. Con este archivo, lo que se hace es pasarlo a un archivo tipo TXT y por medio de un script hecho especialmente para leer los datos correspondientes a la magnitud en Z de la velocidad, se ejecuta con *Gnuplot* y ya habremos obtenido el perfil que se muestra por pantalla. Este script es modificable y se ha utilizado para comparar mallas, intervalos de promedios distintos…

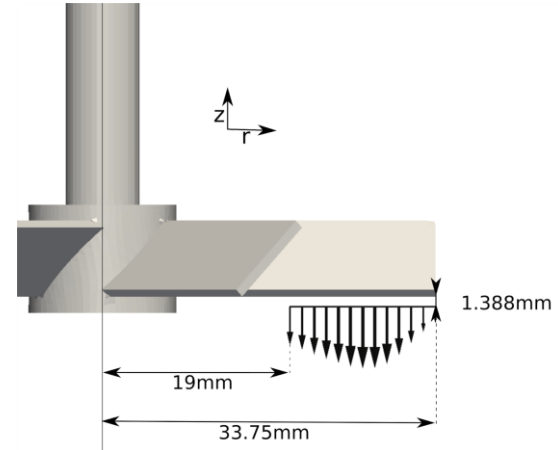

<span id="page-44-0"></span>*Figura 21: Croquis del cálculo del perfil de velocidades*

## <span id="page-45-0"></span>**4 RESULTADOS**

## <span id="page-45-1"></span>**4.1 Análisis de sensibilidad de malla**

Se ha realizado un estudio de independencia de malla en estado estacionario con el objetivo de definir una con la que llevar a cabo todas las simulaciones. El estudio consiste en ir doblando aproximadamente el número de celdas de la malla manteniendo la filosofía de mallado, es decir, sin variar las proporciones de los tamaños entre unas zonas y otras y ver la variación de los resultados. Los parámetros a analizar son principalmente el número de flujo (Fl=0,79) y potencia (Po=1,55) obtenidos en el análisis experimental.

Finalmente, se escoge la malla con menor número de celdas con la que se consigan unos resultados similares que con la inmediatamente mayor para así limitar el coste computacional sin afectar a los resultados. En la figura 22 se muestra una sección de las mallas que permite observar cómo se ha ido aumentando la densidad manteniendo las proporciones constante.

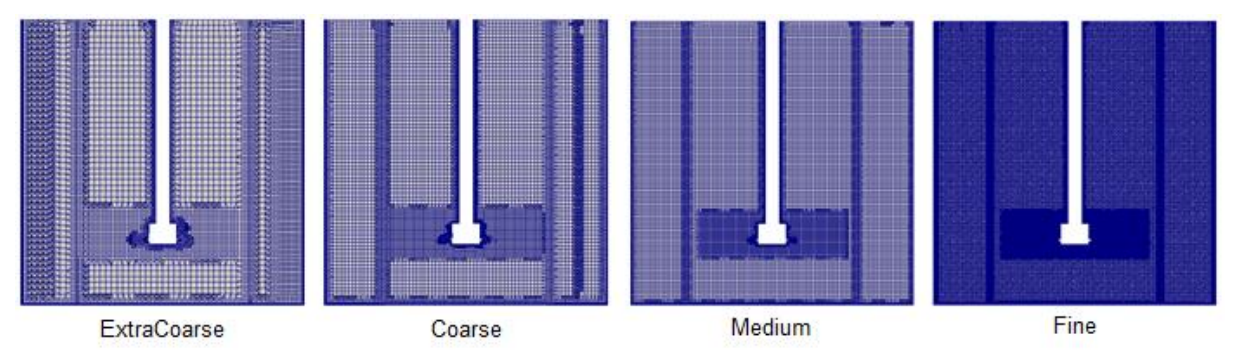

*Figura 22: Sección de las mallas utilizadas en el estudio*

<span id="page-45-2"></span>Los resultados de este análisis de sensibilidad de malla se aglutinan en la tabla 2*.* La malla escogida ha sido la Coarse, ya que a partir de ese número de celdas se observa una convergencia de los resultados. Algo a tener en cuenta es que no se sabe la precisión en la medición de los resultados experimentales. Este hecho sumado al poco control sobre la malla que se tiene con este mallador hace que veamos como mallas con mayor densidad tengan resultados aparentemente peores.

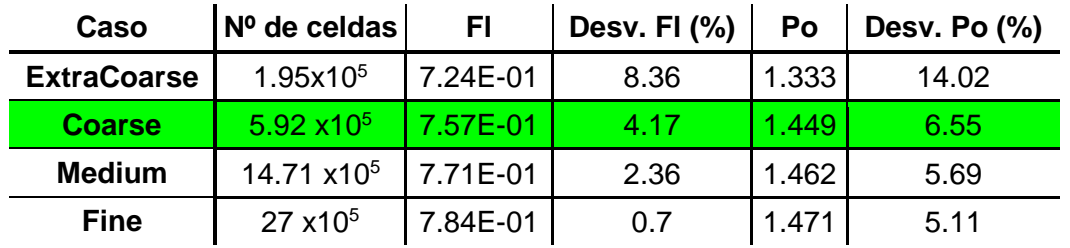

<span id="page-45-3"></span>*Tabla 2: Resultados del análisis de malla y desviación respecto a los resultados experimentales*

A su vez, también se ha llevado a cabo una prueba en la que se propone utilizar una malla en la que la zona del rotor solo abarca la región de las palas para disminuir la superficie de la AMI, ya que se ha utilizado en algunos casos consultados en la bibliografía. Los resultados en estacionario son bastante peores tanto cuantitativamente como cualitativamente como se puede ver en la figura 23 por lo que se descarta su utilización para el proyecto.

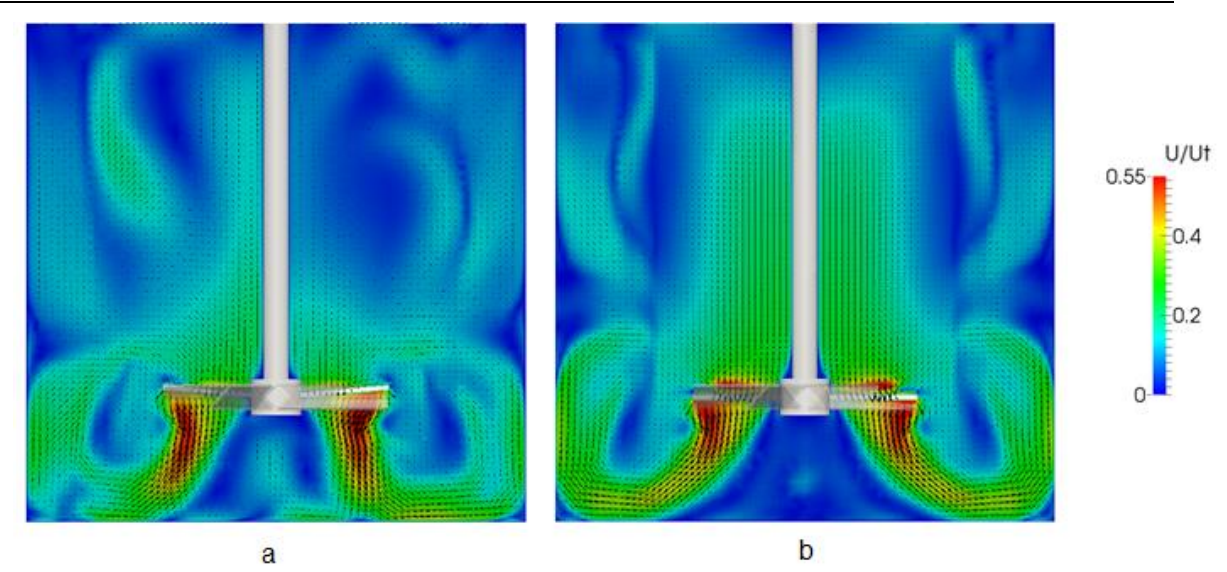

<span id="page-46-0"></span>*Figura 23: Comparativa del campo de velocidades entre la malla con el rotor confinado (a) y la malla tipo Coarse (b)*

Las calidades de la malla Coarse elegida se pueden ver a continuación en el siguiente extracto obtenido al realizar la comprobación de la malla con el comando *checkMesh*:

```
Create time
Create polyMesh for time = 0
Time = 0
Mesh stats
     points: 697926
     faces: 1882554
     internal faces: 1742788
      cells: 591885 
     faces per cell: 6.12508
     boundary patches: 7
     point zones: 0
      face zones: 0
      cell zones: 1
[…]
Checking geometry...
      Overall domain bounding box (-0.0749726 -0.0749726 -2.20557e-08) (0.0749726 
0.0749726 0.15)
      Mesh (non-empty, non-wedge) directions (1 1 1)
      Mesh (non-empty) directions (1 1 1)
      Boundary openness (-2.04763e-17 8.16925e-16 6.91629e-16) OK.
      Max cell openness = 3.51319e-16 OK.
      Max aspect ratio = 11.4334 OK.
      Minimum face area = 3.31024e-09. Maximum face area = 1.05124e-05. Face area 
magnitudes OK.
     Min volume = 5.99424e-13. Max volume = 3.5326e-08. Total volume = 
0.00261478. Cell volumes OK.
      Mesh non-orthogonality Max: 71.2036 average: 7.6757
   *Number of severely non-orthogonal (> 70 degrees) faces: 9.
      Non-orthogonality check OK.
 <<Writing 9 non-orthogonal faces to set nonOrthoFaces
      Face pyramids OK.
      Max skewness = 2.19586 OK.
```

```
Coupled point location match (average 0) OK.
Mesh OK.
```
*End*

En color rojo se destaca la información más importante. Los parámetros más relevantes son los relativos a la calidad de la malla como son los valores máximos del aspect ratio, skewness y non-ortogonality, los cuales están dentro del margen admisible comentado en el apartado *2.4.4.1 Discretización espacial: Generación de la malla* excepto el último de ellos que se encuentra sobrepasando ligeramente el límite recomendado. Por otro lado, también se extrae información de interés como el número de celdas de la malla o los límites del dominio para comprobar que el escalado se ha realizado correctamente.

## <span id="page-47-0"></span>**4.2 Análisis de sensibilidad de los esquemas numéricos**

Para la determinación de los esquemas de discretización a utilizar se ha realizado un pequeño estudio con 3 configuraciones diferentes simplemente variando los esquemas para la divergencia de la velocidad y de las variables turbulentas k y ω de la siguiente forma:

<span id="page-47-1"></span>

| Caso               | LL+LL         | LL+UP         | <b>LL+LLV</b>  |
|--------------------|---------------|---------------|----------------|
| div(phi, U)        | limitedLinear | limitedLinear | limitedLinearV |
| $div(\phi h_i, k)$ | limitedLinear | upwind        | limitedLinear  |
| div(phi,omega)     | limitedLinear | upwind        | limitedLinear  |

*Tabla 3: Resumen de la nomenclatura utilizada para el análisis de esquemas numéricos*

Igual que en el caso del análisis de malla, se comparan los números adimensionales obtenidos por medio de la simulación con los valores experimentales, así como también se realizan diferentes cortes para comprobar que se obtienen topologías fluidas físicamente correctas y cercanas a lo experimental. Los resultados que se obtienen se resumen en la tabla 4:

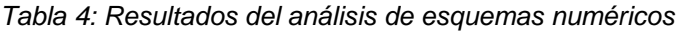

<span id="page-47-2"></span>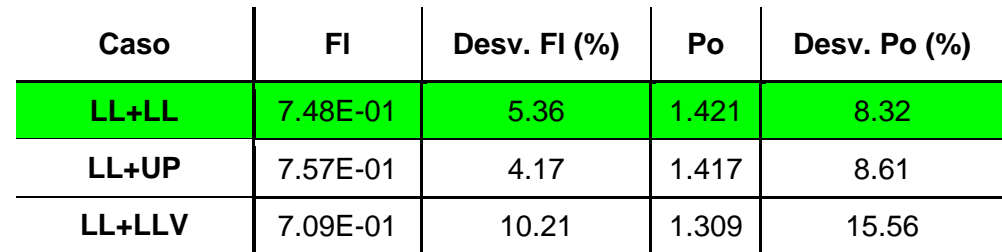

La conclusión obtenida de este estudio es que el esquema tipo *limitedLinear* es el más adecuado para las simulaciones debido a que si bien es cierto que se consiguen valores incluso mejores para la estrategia LL+UP, los esquemas escogidos ofrecen mayor precisión y no aumentan tanto la difusión numérica en el problema

## <span id="page-48-0"></span>**4.3 Análisis de los resultados**

En este apartado se discutirán los resultados obtenidos en las simulaciones estacionarias y transitorias. Además, se hará una descripción del comportamiento del fluido, así como la importancia de ciertos parámetros de la geometría, variación de la concentración con el tiempo y deformación de la superficie libre entre otros.

### <span id="page-48-1"></span>**4.3.1 Resultados estacionarios**

Debido al comportamiento transitorio del flujo en la configuración a estudio, los resultados estacionarios tan solo nos proporcionarán una aproximación a la solución del problema. Por ello, el objetivo de estas simulaciones estacionarias es la realización de un primer análisis con un coste computacional menor al del cálculo transitorio, así como para inicializar las simulaciones transitorias con el objetivo de disminuir el tiempo de cálculo.

En la figura 24 podemos observar el campo de velocidades en una sección a 5º del baffle y con las palas alineadas. En ella, vemos que la topología del fluido está claramente definida por la acción de las palas del agitador. La descarga se produce a unos 45º respecto a la vertical tal y como se esperaba por ser un impulsor de tipo axial. En esa zona, las velocidades son de unos 0,5 U<sub>t</sub>, y forma una lazo de recirculación con velocidades de entre 0,2-0,5 U<sub>t</sub> que se extiende hasta una altura de aproximadamente la mitad del tanque donde vuelve a ser conducido hacia el interior por la depresión que produce el movimiento del impulsor. Por otro lado, en la zona superior del tanque, las velocidades son mucho menores ya que el flujo no se ve tan afectado por el impulsor, aunque se ve claramente que se forma un flujo vertical desde el límite superior hacia el impulsor debido a la depresión ya comentada anteriormente.

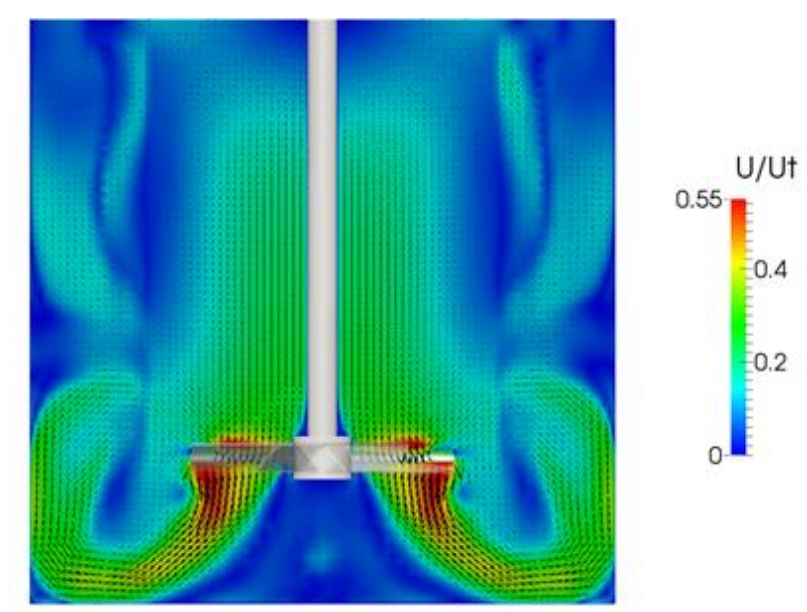

<span id="page-48-2"></span>*Figura 24: Campo de velocidades proyectado y adimensionalizado con la velocidad de punta de pala para el caso estacionario con baffles*

También se ha simulado un caso sin baffles para ver la influencia de este elemento en la topología fluida. Los resultados para el mismo plano de análisis que en el anterior se pueden observar en la figura 25, en la que se ve con claridad que el comportamiento del agitador es mucho más radial como ya se había comentado cuando se definían los distintos elementos que forman el agitador.

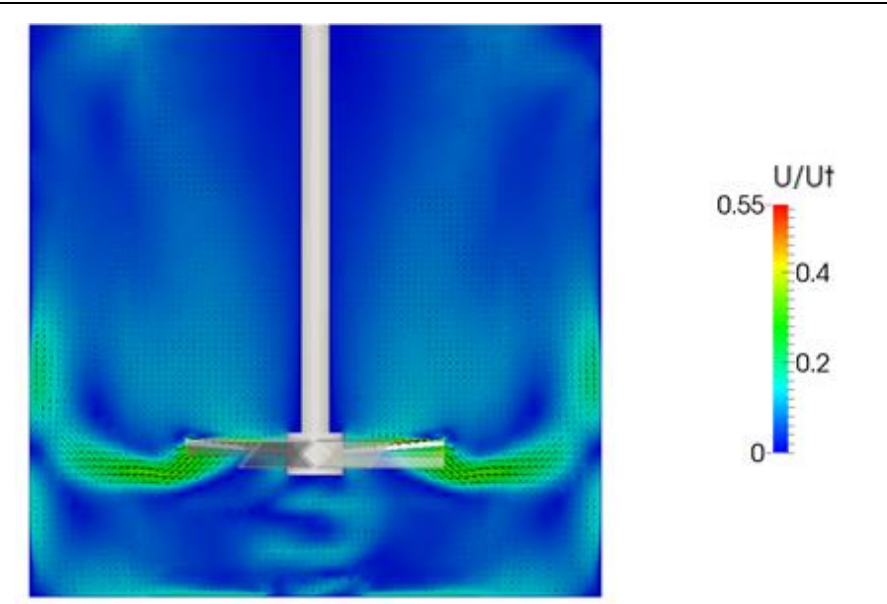

<span id="page-49-0"></span>*Figura 25: Campo de velocidades proyectado y adimensionalizado con la velocidad de punta de pala para el caso estacionario sin baffles*

De estas de estas dos simulaciones se deriva un estudio de comprobación de la validez de la condición de contorno *symmetry*. Para ello, se analiza la distribución de presiones en la parte superior del tanque representada en la figura 26.

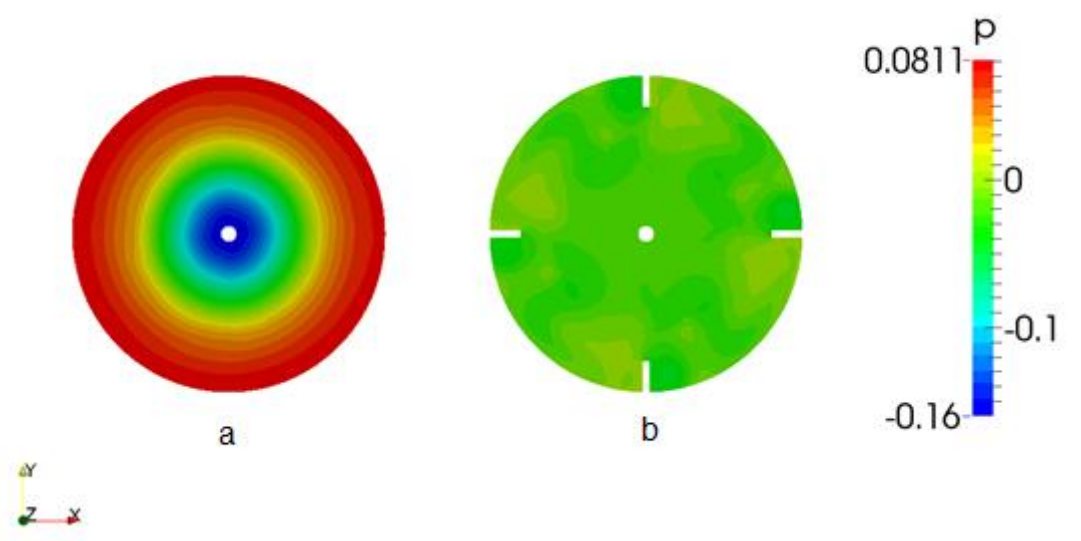

<span id="page-49-1"></span>*Figura 26: Distribución de presiones sobre la parte superior del tanque en el caso sin baffles (a) y con baffles (b)*

Como vemos, en el caso sin baffles la distribución de presiones es mucho menos homogénea que en el caso con baffles, lo que quiere decir que dominan las velocidades tangenciales, y como consecuencia se producirá un vórtice central que genera una depresión acusada de la superficie libre. Por lo tanto se deduce que para el caso sin bafles la geometría con la parte superior del tanque plana no es válida al no cumplirse la hipótesis de superficie libre plana, y la condición de contorno *symmetry* no sería apropiada en ese caso. Sin embargo, en el caso con baffles, al ser la presión en la superficie libre más homogénea, aplicar esta condición sería una buena aproximación.

### <span id="page-50-0"></span>**4.3.2 Resultados transitorios**

Como ya se ha ido remarcando anteriormente, los resultados transitorios son los que nos darán una idea mucho más real del comportamiento del agitador por conseguir simular el movimiento de las palas. Como ya se ha hecho antes, se muestra la topología del fluido en la figura 27 promediada en el tiempo y en el espacio, técnica conocida como time-averaged y explicada con detalle en el apartado *2.3. Estudios experimentales*. El campo de velocidades es prácticamente igual que en el estacionario en la parte inferior donde los fenómenos transitorios son menores debido a que el movimiento del fluido producido por las palas predomina sobre el resto. En cambio, en la parte superior las velocidades son bastante diferentes dado que al estar representando solo las velocidades proyectadas en el plano XZ tal y como ocurre en la técnica PIV no existe la componente tangencial.

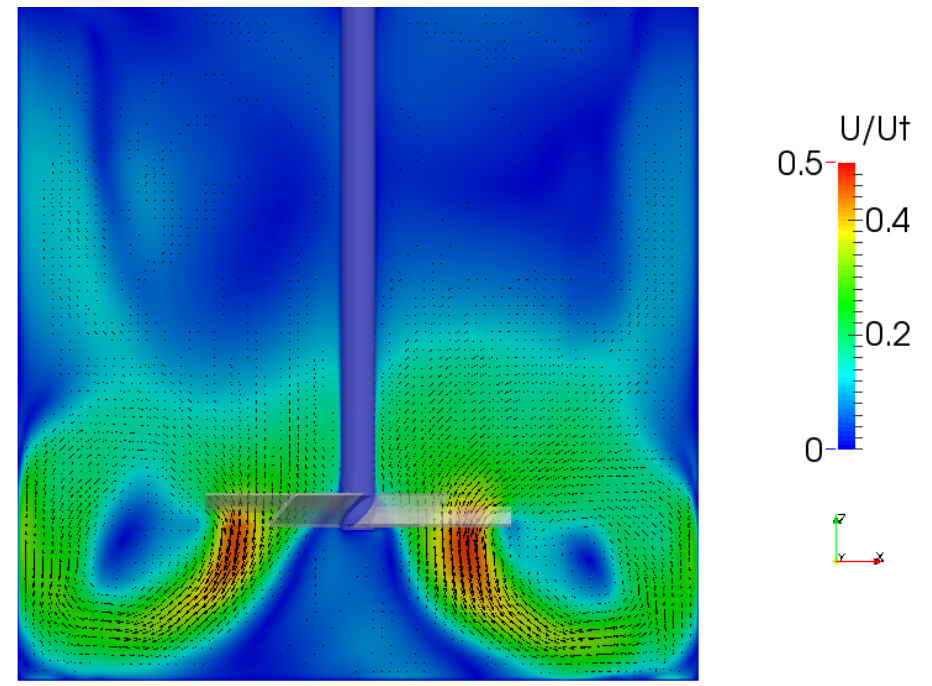

<span id="page-50-1"></span>*Figura 27: Campo de velocidades proyectado y adimensionalizado con la velocidad de punta de pala el caso transitorio con baffles*

Esto se ve muy claro en la figura 28 donde se muestra el promedio en 10s de la magnitud de la velocidad proyectada en el plano XY y adimensionalizada con el valor de la velocidad de punta de pala  $U_t$  para los cortes a diferentes alturas. En la parte izquierda el corte se realiza a 1,388 mm por debajo del final de las palas mientras que en la parte derecha se realiza en la zona superior del tanque a una altura respecto del fondo del tanque de 103,125 mm donde los fenómenos transitorios son predominantes. En estos, también se aprecia una asimetría que no debería existir al realizar los promedios, la cual podría ser debida a fenómenos físicos de la evolución transitoria de la turbulencia. También cabe destacar el comportamiento del fluido al encontrarse los baffles. En la parte anterior el fluido se acelera al tener que superar los baffles, mientras que en la parte posterior se produce una recirculación.

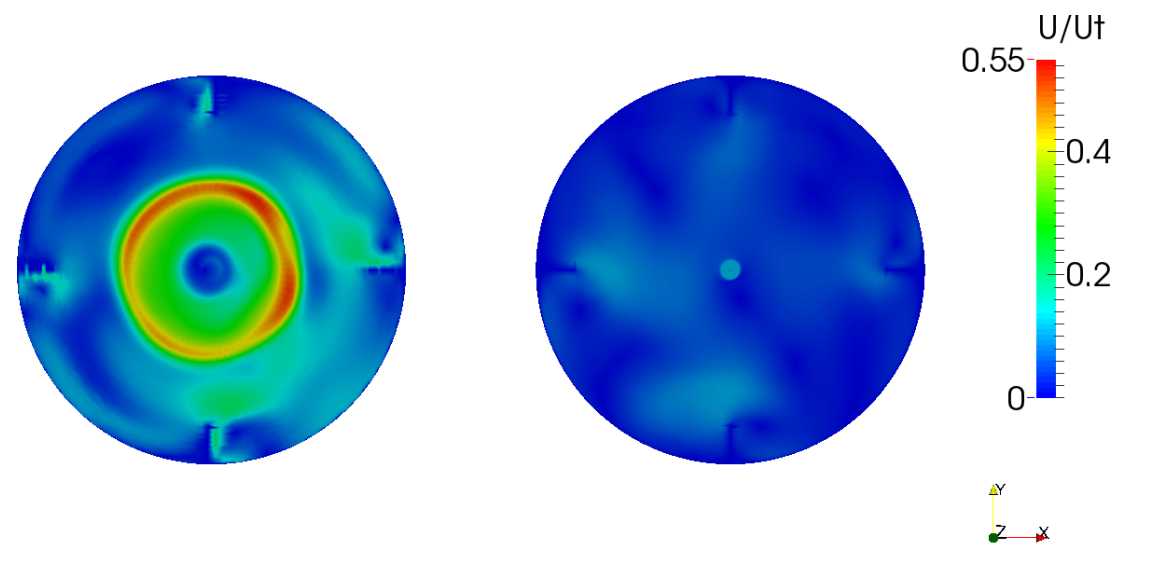

*Figura 28: Promedio de las velocidades proyectadas sobre dos planos horizontales y adimensionalizadas con el valor de la velocidad de punta de pala*

<span id="page-51-0"></span>Por otro lado, también se ha realizado un estudio de la variación de la concentración en el tiempo. Dicha concentración será una variable numérica que no tendrá ninguna influencia en el campo fluido. Partimos de un tiempo inicial que proviene de una solución transitoria lo suficientemente evolucionada. Al 75% del dominio correspondiente a la zona superior se le impone un valor de concentración 0, y al otro 25% situado en la zona inferior se le asigna un valor 1. Para cuantificar la eficiencia de la mezcla, también se han tomado datos en *run-time* en ciertas posiciones del tanque y se ha realizado un gráfico en el que se muestra la variación de la concentración para cada punto de control situados según la figura 29 y el máximo y el mínimo en el tiempo (véase figura 30). De aquí podemos sacar información de gran utilidad como ver si algún punto tarda mucho en alcanzar el valor final por lo que se trataría de un punto de estancamiento, o ver también la evolución del proceso de mezclado del tanque en general por medio del mínimo y el máximo.

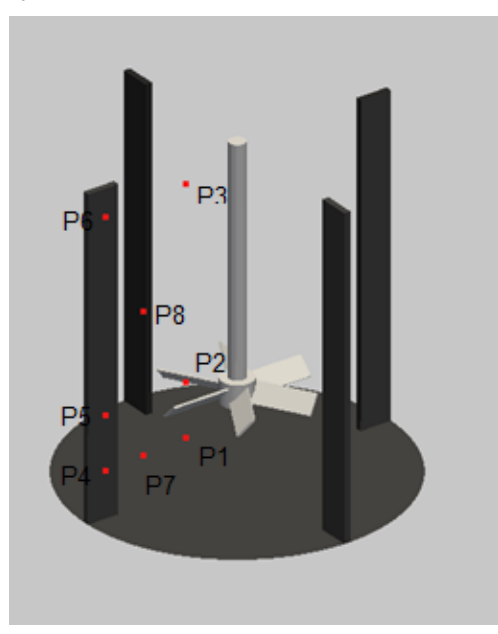

<span id="page-51-1"></span>*Figura 29: Puntos de control para la toma de los valores de la concentración*

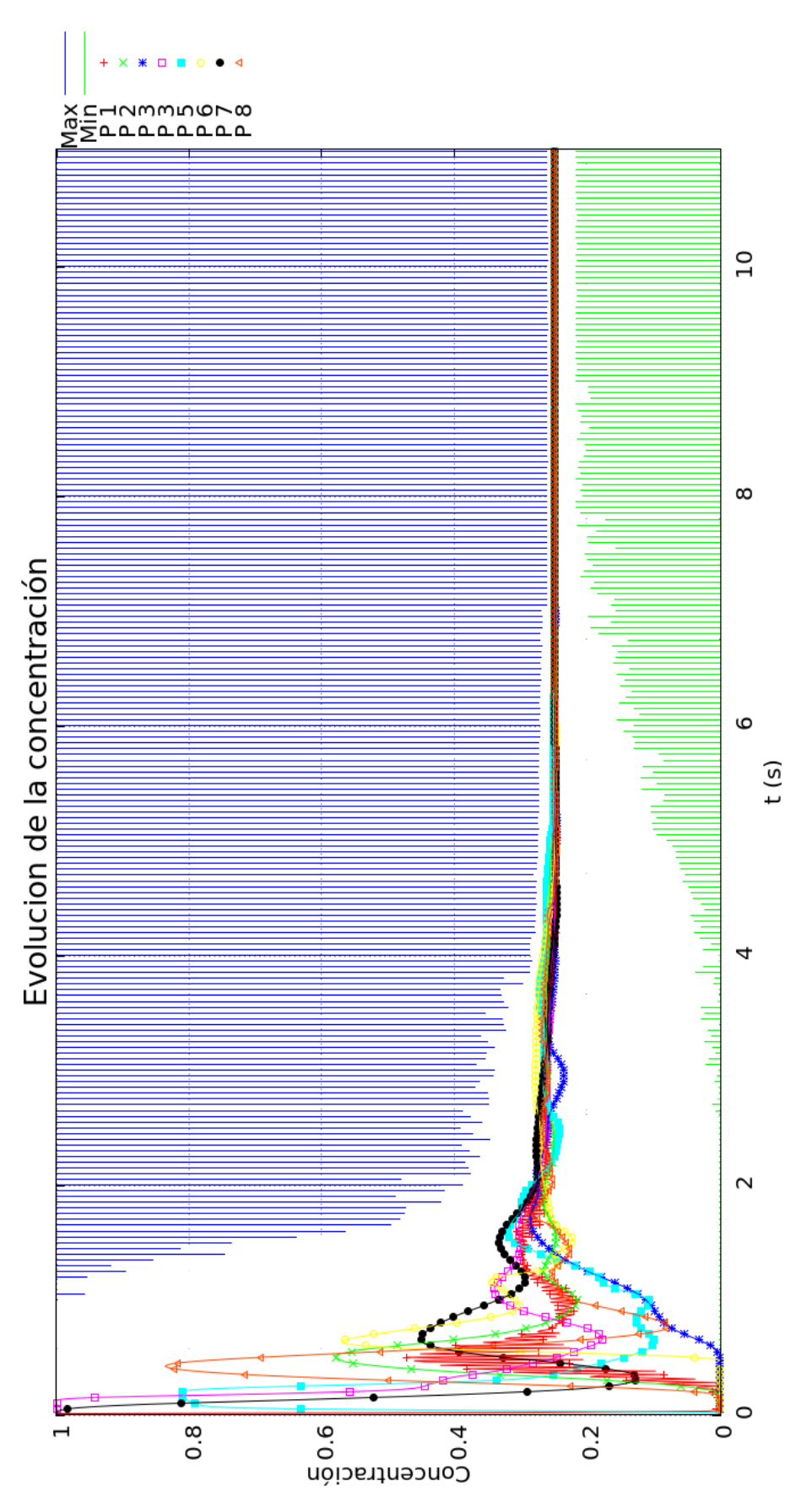

<span id="page-52-0"></span>*Figura 30: Evolución del valor de la concentración en el tiempo para distintos puntos y máximo y mínimo global*

En la figura 31 se observa la evolución en un plano situado 5º por detrás del baffle distanciados en el tiempo de diferente forma para poder recoger toda la evolución de la mezcla sin exceder la cantidad de imágenes*.* Vemos que inicialmente el fluido con concentración 0 se ve impulsado hacia la zona inferior del tanque con la forma típica de la recirculación principal que ya comentamos anteriormente; también se puede ver una interfaz de valores de concentración comprendidos entre 0 y 1 que separa las dos zonas claramente diferenciadas. A partir de t=0.25s se puede ver como en la zona superior comienza a haber zonas en las que la concentración alcanza valores cercanos a 0.5, que corresponde al flujo que se ha visto desplazado por la corriente descendente producida por las palas y forzada a interaccionar con el resto del fluido. Esto se debe a la interacción con los baffles, ya que reduce la vorticidad y mejora la turbulencia, consiguiendo con ambos mejorar el proceso de mezclado. A partir de este momento el flujo es completamente turbulento y los torbellinos que se generan favorecen el proceso de mezcla en todo el dominio.

![](_page_53_Figure_2.jpeg)

<span id="page-53-0"></span>*Figura 31: Evolución de la concentración en el tiempo para un plano situado 5º por detrás de los baffles*

En la figura 32 se destacan las zonas donde la concentración está entre 0 y 0,25 para identificar los puntos donde la mezcla es más pobre y tardará más en llegar a homogeneizarse. Como es lógico, estas zonas de concentración baja van disminuyendo con el paso del tiempo. De este análisis se concluye que existe una zona entre dos baffles en la que la mezcla es menos eficiente, y que además tienden a situarse en la zona superior del tanque donde la turbulencia es menor. Por otro lado, también se pueden identificar regiones de estancamiento alrededor de los baffles.

![](_page_54_Picture_2.jpeg)

*Figura 32: Evolución temporal de los volúmenes con concentraciones muy bajas.*

## <span id="page-54-1"></span><span id="page-54-0"></span>**4.3.3 Resultados de la metodología iterativa para el cálculo de la deformación de la superficie libre**

Para hacer una estimación de la deformación de la superficie libre sin necesidad de recurrir a un cálculo VOF, mucho más costoso en términos de cálculo, se ha procedido a hacer uso de la distribución de presiones que se obtiene en la parte superior del tanque como se ha hecho en *Ciofalo et al. (1996)*. La presión aquí tendría que ser igual a la presión atmosférica, por lo que lo que se busca es deformar la superficie para que se cumpla esta condición, esto es, buscar la línea isobárica donde la presión iguale a la atmosférica. Como en el estudio estacionario existe una distribución de presiones en la parte superior del tanque, por lo que podemos obtener la deformación resolviendo la siguiente ecuación:

$$
h = \frac{p}{\rho g} + c_0 \tag{19}
$$

donde c<sub>o</sub>cumple que:

$$
\int_{S} h = 0 \tag{20}
$$

La superficie S se deforma tanto como indique el valor de h. Con esta nueva superficie se realiza una nueva malla y se calcula una nueva simulación estacionaria de la que se obtiene un nuevo valor de h. Se procede iterativamente hasta que se alcanza una deformación de la superficie libre constante. Este estudio se ha realizado tanto para el caso con baffles como sin bafles. En el caso sin baffles la superficie libre se deforma continuamente por lo que se ha dejado después de 4 iteraciones por considerar que no se iba a alcanzar una convergencia. La evolución se puede ver claramente en la figura 33.

![](_page_55_Figure_1.jpeg)

<span id="page-55-0"></span>*Figura 33: Comparativa de la deformación estimada de la superficie libre por el método iterativo y la obtenida mediante VOF en el caso sin baffles*

Sin embargo, en el caso con baffles podemos ver que con una sola iteración utilizando esta metodología se consigue una aproximación razonable de la superficie libre deformada teniendo en cuenta el carácter estacionario de la misma. En la figura 34 se puede ver una comparativa de la deformación con las dos simulaciones.

![](_page_55_Figure_4.jpeg)

*Figura 34: Deformación estimada (a) y obtenida con VOF (b) en el caso con baffles*

<span id="page-55-1"></span>Ambos casos para simulaciones VOF se muestran conjuntamente en la figura 35 para el caso con y sin baffles. Aquí, podemos ver la diferencia en la deformación de la superficie libre entre ambos, así como la topología fluida es muy similar a lo obtenido con las simulaciones transitorias monofásicas.

![](_page_55_Figure_7.jpeg)

*Figura 35: Comparativa de los resultados VOF con y sin bafffles*

<span id="page-55-2"></span>En este apartado se ha comprobado que se puede obtener una aproximación de la deformación de la superficie libre para casos con baffles mediante un método iterativo mucho menos costoso computacionalmente como se puede ver en la tabla 5:

*Tabla 5: Tiempos de cálculo para las distintas simulaciones*

<span id="page-55-3"></span>

|                   | <b>Estacionario</b>       | <b>Transitorio</b> | VOF         |
|-------------------|---------------------------|--------------------|-------------|
| Tiempo de cálculo | 1 solución convergida/día | $1.1$ s/día        | $0,2$ s/día |

## <span id="page-56-0"></span>**5 VALIDACIÓN**

En este apartado se realizará una comparativa de los resultados experimentales y numéricos con el objetivo de validar el solver. Para ello, como ya se ha mencionado anteriormente, se han llevado a cabo simulaciones estacionarias y transitorias, siendo estas últimas las concluyentes por ser capaces de resolver la interacción que existe entre los baffles y las palas al modelar el movimiento de las mismas.

Los resultados de las simulaciones numéricas se comparan con los obtenidos en el estudio experimental realizado por *Gabriele et al. (2009)* en los que se reproducen las mismas condiciones y que se encuentra explicado pormenorizadamente en el apartado *2.3. Estudios experimentales*. Los resultados que se utilizan para la validación son los campos de velocidades promediados en el tiempo para distintas posiciones relativas entre pala y baffle conocidos como time-averaged, y los promediados en el tiempo para una única posición relativa entre pala y baffle conocidos como angle-resolved. El problema de estos campos de velocidades es que son resultados cualitativos, es decir, reflejan bien el comportamiento general del fluido, pero se deben de apoyar en resultados cuantitativos que nos permitan medir realmente las diferencias entre ambos. Por ello, en nuestro caso se analizan los números de potencia y caudal así como un perfil de velocidades.

El valor del momento sobre el agitador respecto al tiempo varía aproximadamente entre 0,0077 y 0,0081 Nm, lo que significa que el valor del número de potencia (Po) estaría alrededor de 1,417, equivalente a una desviación respecto del valor experimental de solo un 8,6%. Por otro lado, el número de caudal (Fl) toma valores cercanos a 0,71, suponiendo una desviación de un 10%.

Con el objetivo de probar que la metodología de toma de planos que se ha hecho es estadísticamente correcta se ha realizado un estudio en el que se compara el campo y perfil de velocidades para el caso transitorio simplemente variando el tiempo en el que se realiza el promedio. En la figura 36 se muestran los resultados de este estudio del que se extrae la conclusión de que 10 segundos de toma de datos son suficientes para considerarlos definitivos ya que se observa una tendencia del perfil hacia la forma de este último.

![](_page_56_Figure_6.jpeg)

<span id="page-56-1"></span>*Figura 36: Comparativa de los perfiles de velocidad para distintos intervalos de guardado*

En la figura 37 se muestra una comparativa de los campos de velocidades promediados en el tiempo obtenidos numérica y experimentalmente. Se puede observar que cualitativamente los resultados numéricos son válidos basándose en la forma de la recirculación principal así como la zona de velocidades más altas como consecuencia de la descarga del impulsor, la magnitud de las velocidades en las zonas, etc.

![](_page_57_Figure_2.jpeg)

<span id="page-57-0"></span>*Figura 37: Comparativa de los campos de velocidad promediados en el tiempo para el resultado experimental (a) y numérico transitorio (b)*

Lo mismo ocurre con los campos promediados para distintos ángulos relativos como se puede ver en la figura 38 en la que se muestran a la izquierda los resultados experimentales y a la derecha los resultados numéricos. Aquí podemos comprobar que persisten los mismos problemas: la altura que alcanza la recirculación es menor.

![](_page_57_Figure_5.jpeg)

<span id="page-57-1"></span>*Figura 38: Comparativa de los campos de velocidad promediados para los distintos ángulos relativos entre las palas y el baffle*

Se analiza también el perfil de velocidades en la dirección axial sobre el plano mencionado anteriormente a 1,388 mm por debajo del final de la pala obteniendo los resultados recogidos en la figura 39. En ella se pueden ver los perfiles de velocidades superpuestos para el caso experimental y transitorio. A pesar de no ver una clara coincidencia con el experimental, la magnitud de las velocidades máximas y la forma del mismo son similares, pareciendo tratarse de un mismo perfil desplazado, hipótesis que no se descarta debido a que se ha tenido que realiza una interpretar de la posición dado que no se aclara en el estudio experimental.

![](_page_58_Figure_2.jpeg)

<span id="page-58-0"></span>*Figura 39: Comparativa de los perfiles de velocidad obtenidos de forma experimental y numérica*

En vista de los resultados, se concluye que en términos cualitativos el flujo se comporta de manera muy similar, especialmente en la parte inferior del tanque donde se produce la recirculación principal. Por otro lado, en términos cuantitativos, los números adimensionales tienen una desviación respecto a los valores experimentales de no más allá de un 10%. Como desconocemos el error cometido en la cadena de medida experimental, podemos concluir que dicha diferencia se considera aceptable. Respecto al perfil de velocidades, al no tener la certeza de saber correctamente la posición de medida no puede ser concluyente, pero se observa que la forma es similar y que las velocidades máximas toman valores muy cercanos.

También se debe tener en cuenta que en la propia simulación estamos introduciendo aproximaciones para que de alguna forma se adopte una solución de compromiso entre coste computacional y precisión de los resultados. En este sentido se ha de tener en cuenta que el uso de modelos de turbulencia tipo URANS con cálculos transitorios utilizados en este proyecto promedian el campo fluido.

La conclusión de este estudio es que este tipo de simulaciones tienen un gran potencial a la hora de conocer el comportamiento general de un reactor químico y permiten el análisis paramétrico de nuevas propuestas de diseño.

## <span id="page-59-0"></span>**6 CONCLUSIONES**

En este capítulo se destacan las conclusiones obtenidas en la realización de este proyecto, junto con la propuesta de trabajos futuros.

Se ha demostrado que los solvers utilizados en OpenFOAM se comportan de una manera acertada para la predicción del comportamiento del fluido en los tanques de mezcla. Prueba de ello son los resultados de la validación de las simulaciones numéricas con los datos experimentales. Los resultados cualitativos de los campos de velocidades han resultado ser muy similares, principalmente en la mitad inferior del tanque donde el estudio experimental es más preciso. En cuanto a resultados cuantitativos, se ha mostrado que los valores del número de flujo y potencia, característicos del comportamiento del reactor, muestran una alta concordancia con los experimentales dentro de un margen del 10%, lo cual se considera aceptable teniendo en cuenta los errores ya comentados que se introducen en ambos estudios (experimental y numérico).

El estudio de una nueva metodología desarrollada por *Ciofalo et al. (1996)* para la obtención de la deformación de la superficie libre sin tener que hacer uso de simulaciones multifásicas tipo VOF -Volume of Fluid- muy costosas en términos de cálculo ha resultado satisfactoria para el caso con baffles en el que el gradiente de presiones en la dirección axial es menor y por tanto la condición de contorno *symmetry* es correcta. Por esa misma razón en el caso sin baffles se deforma infinitamente sin alcanzar una convergencia.

Además, se han aportado resultados nuevos, no incluidos en el estudio experimental como planos horizontales a diferentes alturas para analizar la axisimetría del problema, la cual no se produce debido a estructuras turbulentas que se trasladan por todo el dominio. También se ha incluido un estudio muy interesante de la concentración del que se extrae el tiempo necesario para conseguir una mezcla homogénea, zonas de estancamiento o su comportamiento en el tiempo.

Algo a tener en cuenta para proyectos futuros es la limitación de *cfMesh* para la generación de mallas de calidad ya que permite un control limitado del mallado en la capa límite y el hecho de crear un mallado cartesiano tridimensional hace que no todas las palas tengan celdas exactamente iguales, lo que podría generar inestabilidades numéricas.

Se ha comprobado también el potencial de las técnicas CFD actuales, las cuales como ya se ha argumentado, han demostrado ser de gran aplicabilidad a fenómenos industriales como puede ser el de la predicción del comportamiento de un reactor químico con los beneficios que tienen respecto a los estudios experimentales.

Desde un punto de vista personal, la realización de este proyecto me ha permitido ampliar los conocimientos adquiridos durante la carrera en general y de Mecánica de Fluidos en particular, así como también he podido conocer nuevas herramientas como el método de volúmenes finitos. Durante el presente trabajo he aprendido a utilizar un nuevo sistema operativo -*Linux*-, software de modelado 3D como *Blender* y *FreeCAD*, herramientas de mallado automático como *cfMesh*, el uso de nodos de computación, ejecución en paralelo de casos y dominio de *OpenFOAM* y *ParaView* para la obtención y visualización de los resultados respectivamente entre otros. En este sentido, he conocido las ventajas de la utilización de software libre entre las que destaca el hecho de poder profundizar en el funcionamiento interno y adaptarlo a tus necesidades: *no se trata de una caja negra si no de una caja de herramientas*. También cabe mencionar el uso de los recursos computacionales utilizados, en este sentido me gustaría agradecer tanto al *Grupo Integrado de Ingeniería* como a la *Facultad de Ingeniería Informática* de la UDC por permitirme el acceso a sus nodos de cálculo.

Por otro lado, el haber estado trabajando con artículos científicos de calidad me ha dotado de una mayor rigurosidad a la hora de trabajar, así como un impulso a poder contribuir con nuevos desarrollos en un futuro.

Para finalizar, comentar que con el contenido de este trabajo se ha realizado un artículo de congreso que ha sido aceptado para presentar en un WorkShop de *OpenFOAM* que se celebrará en el verano de 2017, y asimismo se tiene previsto publicar en una revista científica los resultados que aquí se presentan.

## <span id="page-61-0"></span>**BIBLIOGRAFÍA**

- [1] Bakker A. (2012), The Colorful Fluid Mixing Gallery, http://www.bakker.org/cfm
- [2] Ciofalo, M., Brucato, A., Grisafi, F., & Torraca, N. (1996). Turbulent flow in closed and free-surface unbaffled tanks stirred by radial impellers. *Chemical Engineering Science*, 51(14), 3557-3573.
- [3] Gabriele, A., Nienow, A. W., & Simmons, M. J. H. (2009). Use of angle resolved PIV to estimate local specific energy dissipation rates for up-and down-pumping pitched blade agitators in a stirred tank. *Chemical Engineering Science*, 64(1), 126-143.
- [4] Joshi, J. B., Nere, N. K., Rane, C. V., Murthy, B. N., Mathpati, C. S., Patwardhan, A. W., & Ranade, V. V. (2011). CFD simulation of stirred tanks: Comparison of turbulence models (Part II: Axial flow impellers, multiple impellers and multiphase dispersions). *The Canadian Journal of Chemical Engineering*, 89(4), 754-816.
- [5] Kumaresan, T., & Joshi, J. B. (2006). Effect of impeller design on the flow pattern and mixing in stirred tanks. *Chemical Engineering Journal*, 115(3), 173-193.
- [6] Murthy, B. N., & Joshi, J. B. (2008). Assessment of standard k–ε, RSM and LES turbulence models in a baffled stirred vessel agitated by various impeller designs. *Chemical engineering science*, 63(22), 5468-5495.
- [7] Paul, E. L., Atiemo-Obeng, V. A., & Kresta, S. M. (Eds.). (2004). *Handbook of industrial mixing: science and practice*. John Wiley & Sons.
- [8] Rezend, C. (1996). CFD analysis of flow field in a mixing tank with and without baffles.
- [9] Hockey, R.M. & Nouri J.M. (1996). Turbulent flow in a baffled vessel stirred by a 60° pitched blade impeller. *Chemical engineering science*, 51(19), 4405-4421.
- [10] Lamberto, D.J., Alvarez, M.M. & Muzzio, F.J. (1999). Experimental and computational investigation of the laminar flow structure in a stirred tank. *Chemical Engineering Science*, 54(7), 919-942.
- [11] Khan, F.R., Rielly, C.D. & Hargrave, G.K. (2004). A Multi-Block Approach to Obtain Angle-Resolved PIV Measurements of the Mean Flow and Turbulence Fields in a Stirred Vessel. *Chemical Engineering Technology*, 27(3), 264-269.
- [12] Chung, K.H.K., Simmons, M.J.H., & Barigou, M. (2009). Angle-Resolved Particle Image Velocimetry Measurements of Flow and Turbulence Fields in Small-Scale Stirred Vessels of Different Mixer Configurations. *Industrial & Engineering Chemistry Research*, 48(2), 1008-1018.
- [13] Busciglio, A., Caputo, G., & Scargiali, F. (2013). Free-surface shape in unbaffled stirred vessels: Experimental study via digital image analysis. *Chemical Engineering Science*, 104(1), 868-880.
- [14] Mahmud, T., Haque, J.N., Roberts, K.J., Rhodes, D., & Wilkinson, D. (2009). Measurements and modelling of free-surface turbulent flows induced by a magnetic stirrer in an unbaffled stirred tank reactor .*Chemical Engineering Science*, 104(1), 868- 880.
- [15] H. Versteeg & W. Malalasekera (2007). *An Introduction to Computational Fluid Dynamics: The Finite Volume Method*. Pearson Education Limited.
- [16] Jasak, H. (1996). *Error Analysis and Estimation for the Finite Volume Method with Applications to Fluid Flows*. Ph.D. thesis, University of London (1996).
- [17] *cfMesh User Guide.* v1.1. Creative Fields, Zageb, 2015.
- [18] Rajukiran, A. *Modelling of a chemical batch reactor.* Project work, Chalmers University of Technology (2016).
- [19] Guerreiro, J. *Introductory OpenFOAM Course*. Apuntes de clase, University of Genoa (2016).
- [20] Rieger, F., Ditl, P. & Novak, V. (1978). Vortex Depth in Mixed Unbaffled Vessels. *Chemical Engineering Science*, 34(1), 397-403.